# **enssib**

école nationale supérieure des sciences de l'information et des bibliothèques

Diplôme de conservateur de bibliothèque

Gestion de projet

# **Organisation du système d'information interne du SCD Lyon 3**

# **Séverin Aubert, Marc Dumont, Delphine Fanget, Christian Larose, Françoise Lorand, Anne Stenta**

Sous la direction de : Marie-France Peyrelong Maître de conférence

**Juin 2001** 

# **Remerciements**

Nous tenons à remercier Frédérique Molliné, Jean Bernon et l'ensemble du personnel du SCD de Lyon 3, Marie-France Peyrelong, Jacqueline Lavandier, ainsi que tous ceux qui nous ont apporté leur aide.

# *Table des matières*

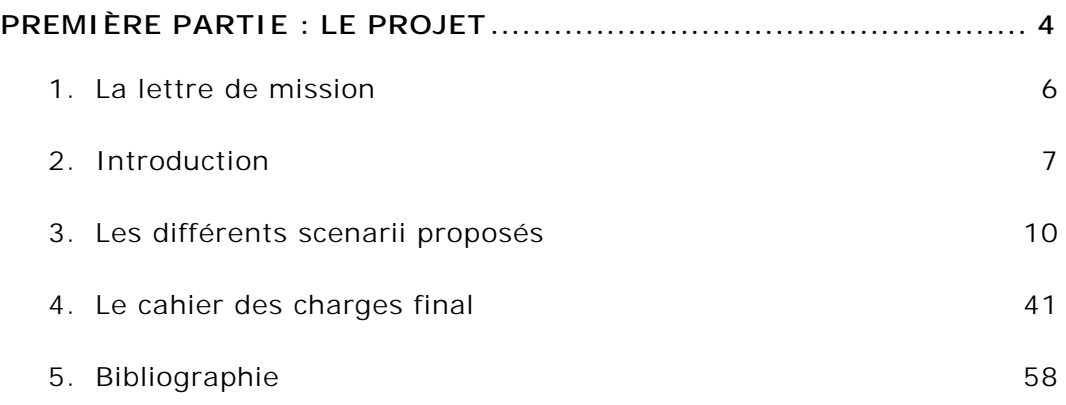

<span id="page-3-0"></span>*Première partie : le projet* 

# *Sommaire de la première partie*

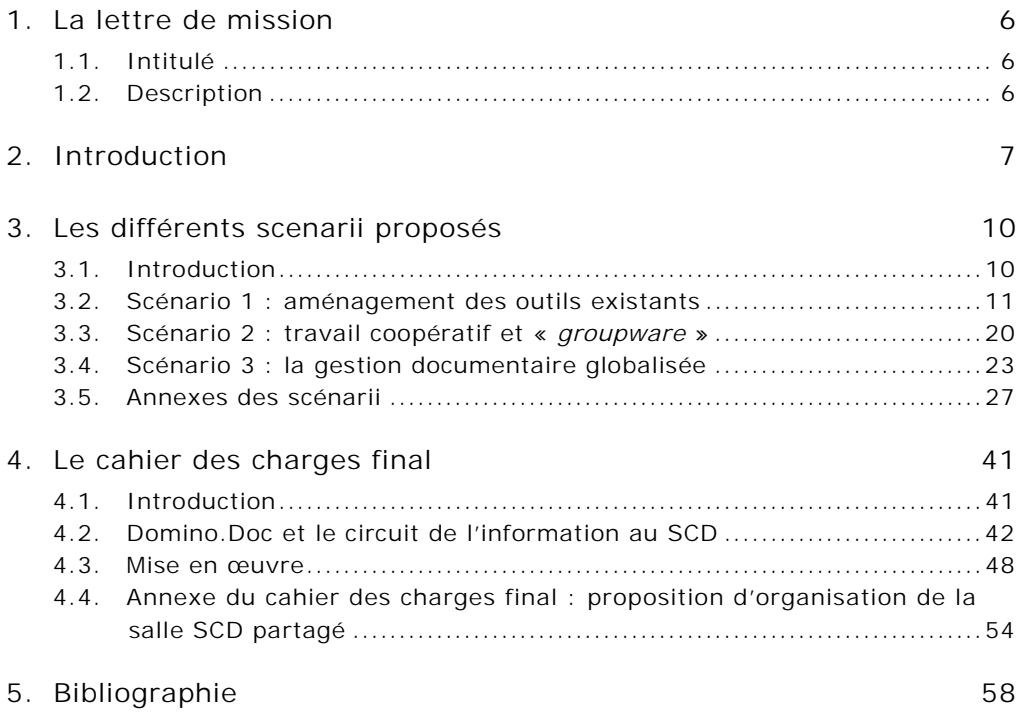

# <span id="page-5-0"></span>**1. La lettre de mission**

#### **1.1. Intitulé**

Organisation du système d'information interne du SCD.

#### **1.2. Description**

Le service commun de la documentation a connu depuis cinq ans une évolution classique de ses procédures de traitement et de diffusion de l'information interne. Parallèlement aux procédures traditionnelles (secrétariat, gestion de dossiers papier, courrier, fax, notes de services, réunions d'information, relais d'information) se sont développés de façon plus ou moins informelle de nouveaux outils (serveur bureautique partagé, serveur web, messagerie).

Il apparaît maintenant nécessaire de formaliser plus clairement l'apparition de nouveaux circuits d'information interne : établir une classification à partir de l'existant, établir des règles d'évolution de cette classification, établir des consignes de traitement des documents, hiérarchiser les niveaux d'accès aux différents documents, réfléchir à l'archivage électronique et à son articulation avec l'archivage papier, décrire les principaux circuits de l'information.

Le périmètre potentiel est très vaste et devra être circonscrit au départ par accord entre le groupe de projet et le SCD.

*Nom du commanditaire :* Frédérique MOLLINE.

*Nom du responsable du projet pour le commanditaire :* Jean BERNON. *Coordonnées postales :* 

SCD Université Jean Moulin – Lyon 3 6 cours Albert Thomas – BP 8242 69355 Lyon cedex 08 Tél. : 04 78 78 79 11 – 04 78 78 79 02 e-mail : b[ernon@univ-lyon3.fr](mailto:bernon@univ-lyon3.fr)

# <span id="page-6-0"></span>**2. Introduction**

Quand on aborde la question de l'informatique et des nouvelles technologies dans les bibliothèques on souligne souvent, à juste titre, l'impact que ces outils ont eu, et continuent d'avoir, sur la constitution, la gestion et la mise en valeur des collections. A l'inverse, les répercussions de leur introduction sur l'organisation des services, sur la communication entre les personnels et sur la circulation de l'information dans les établissements administratifs que sont aussi les bibliothèques sont *a priori* moins étudiées.

C'est pourquoi le sujet proposé par le SCD Lyon 3 à l'Enssib dans le cadre de ce module « Gestion de projet », est apparu au groupe-projet comme l'occasion d'analyser l'utilisation de ces nouveaux outils et d'examiner les nouveaux circuits d'information interne qui se sont développés grâce à eux. Mais aussi et surtout, de voir en quoi ces moyens de communication modifient ou peuvent modifier les méthodes et les pratiques de travail d'une organisation de la taille et de la complexité d'un SCD. Au SCD Lyon 3 le nouveau circuit de l'information s'organise autour de deux outils principaux : la messagerie électronique et un serveur bureautique partagé. Ce nouveau circuit vient se rajouter à un circuit plus ancien et plus structuré qui concerne essentiellement les documents papiers.

Assez rapidement le groupe-projet a perçu que l'étude de trois caractéristiques importantes que le SCD Lyon 3 partage avec de nombreuses autres bibliothèques pourrait être riche d'enseignements :

- Le SCD est une création relativement récente, ce n'est pas une organisation avec une culture commune très ancienne. La volonté d'intégration et d'expérimentation des nouvelles technologies y est apparue assez vite, encouragée par la direction. En quoi ces outils ont-ils permis de mettre en place, d'organiser et de développer le travail des équipes ?
- Le SCD est « multi-site » : deux établissements et plusieurs bibliothèques associées à Lyon, ou à Bourg-en Bresse par

exemple. De plus les établissements de Lyon sont eux-mêmes divisés en plusieurs services (bibliothèques, administration, direction du SCD), situés dans des bâtiments distincts . Aussi était abordée la question de la circulation de l'information dans un réseau local : qu'en est-il ainsi de l'usage d'outils comme la messagerie électronique et de son intégration dans le fonctionnement des services ? En quoi l'usage des réseaux permet-il le travail de personnels éloignés les uns des autres ?

• Comme de nombreuses autres organisations (publiques ou privées) le circuit de l'information correspond à deux cultures au moins : une culture administrative, où le papier occupe encore une place centrale, ne serait-ce que par le nombre élevé de documents reçus sur ce support du Ministère (circulaire, liste de poste…) et une culture où l'électronique joue un rôle important. Dès lors comment doit-on penser l'articulation de ces deux circuits ? Il y a-t-il complémentarité, substitution ou opposition ? Selon quels critères organiser l'archivage de ces nouveaux documents en liaison avec les techniques traditionnelles ?

De plus le SCD Lyon 3 a mis en place un serveur bureautique partagé, espace commun de travail et de mise à disposition de documents électroniques, conçu comme un réservoir d'informations mais aussi comme un moyen de diffusion et d'appropriation des technologies informatiques. Le groupe projet a vu dans l'étude de cette expérience originale l'occasion de réfléchir sur le travail en commun, la mise en place de projets, facilités ou non par des outils informatiques (le *groupware* et ses logiciels*)*. Plus spécifiquement, examiner ce serveur partagé, analyser son organisation et les documents produits par les services, identifier l'information nécessaire à leur fonctionnement, c'était aussi aborder le travail des équipes de manière concrète et originale. Il s'agissait en fait de voir quelles informations doivent être disponibles, pour qui et pourquoi ?

Dans le même ordre d'idées, un des principaux intérêts de ce sujet était sans aucun doute de pouvoir étudier la répartition des responsabilités, les relations

entre les différents échelons (direction/services/personnels), la coordination et le travail d'équipe dans un établissement du type de celui où certains membres de l'équipe-projet seront certainement amenés à exercer des fonctions.

# <span id="page-9-0"></span>**3. Les différents scenarii proposés**

### **3.1. Introduction**

Le compte-rendu décisionnel du premier comité de pilotage définissait plusieurs priorités : il s'agissait de rationaliser le serveur bureautique partagé (à la fois dans sa structure, dans l'établissement de procédures de création des documents et dans sa relation avec la messagerie électronique et la documentation papier) et d'en donner l'accès à tous les titulaires du SCD.

Notre groupe projet a donc réfléchi aux enjeux de la circulation de l'information dans le S.C.D. en fonction de ces priorités et propose ainsi plusieurs scénarios pour réorganiser le circuit de l'information.

- Un premier scénario développe une réorganisation du serveur bureautique partagé à partir des outils existants, en clarifiant la fonction de chaque zone de ce serveur et en proposant une nouvelle arborescence, des consignes de création des documents et une responsabilisation des utilisateurs.
- Dans un deuxième scénario, il s'agirait de mettre en place un logiciel qui mettrait à disposition des outils spécifiques de travail en collaboration et qui intégrerait les messages électroniques dans des bases de documents.
- Enfin, le troisième de ces scénarios propose de rajouter à ce logiciel un module de gestion électronique des documents, ainsi que des scanners, afin d'intégrer les documents-papier et de permettre une gestion et une circulation globalisées des documents du SCD.

Précisons tout de suite que ces trois propositions sont étroitement liées entre elles. Selon un modèle concentrique, les scénarios « s'emboîtent » les uns dans les autres. Pour aborder le second, il faut avoir mené le travail nécessaire à la réalisation du premier. Il en est de même du troisième par

<span id="page-10-0"></span>rapport au second. Il s'agit donc de choisir jusqu'où aller dans la réorganisation.

Pour mener celle-ci à bien notre groupe recommande un renouvellement du parc informatique : tous les titulaires doivent en effet pouvoir avoir accès, et ce avec des outils adaptés et performants, au serveur bureautique partagé s'il devient le lieu privilégié de la circulation de l'information, du partage des connaissances et du travail en collaboration. Cette recommandation ne fait pas strictement partie de notre projet ; c'est pourquoi nous ne l'avons ni évaluée financièrement, ni intégrée dans les scénarios.

# **3.2. Scénario 1 : aménagement des outils existants**

La mise en œuvre de ce scénario constitue une étape préalable à celle des deux autres scénarios.

Il comporte quatre actions à mener :

- redéfinir la fonction de chaque zone du serveur.
- restructurer l'arborescence de la zone S.C.D. partagé.
- définir des consignes pour la création de documents dans le serveur.
- responsabiliser les utilisateurs du serveur.

Toutes ces actions sont menées à partir des outils existants. Cela constitue une force de ce scénario qui nécessite peu de moyens financiers.

3.2.1. Redéfinir la fonction de chaque zone du serveur

# *3.2.1.1. But*

Il s'agit d'établir des règles collectives pour l'utilisation du serveur dans son ensemble.

### *3.2.1.2. Modalités*

Le serveur serait partagé en trois zones à la fois distinctes et complémentaires :

- Des dossiers Users propres à chaque utilisateur servent au travail individuel et reçoivent des documents de travail (brouillons, ébauches) et des documents confidentiels.
- Des zones intermédiaires, espaces de travail (par exemple « Espace S.C.A. », « Espace N.T.I. »…) servent à échanger des documents entre les responsables d'un même service ou groupe de travail. Les zones secrétariats qui existent actuellement ont une fonction ambivalente (zones de travail en commun, zones de stockage de documents confidentiels, zones destinées à des tâches de secrétariat à proprement parler). Elles seront supprimées et leurs dossiers transférés dans les nouveaux espaces définis cidessus. Les espaces comporteront une zone dédiée aux tâches de secrétariat et une zone dédiée au travail en commun. Cette dernière serait organisée selon un classement thématique qui pourrait s'inspirer de celui proposé pour la zone SCD partagé. Ces espaces recevront des documents de travail et des documents finalisés n'intéressant que les membres du service ou du groupe. Chaque espace sera géré par un responsable.
- La zone S.C.D. partagé reçoit des documents finalisés intéressant l'ensemble du S.C.D. Elle conserve donc sa fonction de documentation commune et d'enrichissement mutuel. Elle est réorganisée selon un classement thématique que nous présentons en annexe. Les documents rangés dans S.C.D. partagé sont des documents types (ordres de mission, modèles de lettres…), des documents synthétiques reprenant des décisions intéressant l'ensemble des services (texte définitif des marchés…), des documents informatifs et pédagogiques.
- La messagerie, qu'il faudrait étendre à tous les titulaires, sert aux échanges entre les personnes, les dossiers Users, les services ou groupes de travail… C'est un outil de communication, de la même façon que le téléphone et les déplacements.

*3.2.1.3. Forces* 

- L'existence des dossiers Users individuels permet à chacun de transmettre à la personne qui lui succède les documents qu'il juge utiles à l'exercice de sa fonction (continuité indispensable au sein d'une organisation relativement importante).
- La zone S.C.D. partagé est maintenue comme un espace commun dans lequel chaque utilisateur est invité à se déplacer pour trouver l'information qu'il recherche.
- La distinction en trois couches nettes (S.C.D. partagé, Espaces de travail, Users) est établie en fonction du degré de confidentialité des documents qui y seront stockés : cela permet d'harmoniser les méthodes de travail individuel et de travail collectif tout en donnant des espaces supplémentaires de travail en groupe.

#### *3.2.1.4. Faiblesses*

- Les espaces de travail créés au niveau du serveur NT devront avoir une certaine stabilité, ce qui rend plus complexe une gestion souple et évolutive de ces zones intermédiaires.
- Il est difficile à partir des outils existants d'établir des relations entre la messagerie de chaque utilisateur et les zones du serveur : les dossiers des messageries peuvent être transférés dans une zone du serveur, mais la manipulation est relativement complexe.
- Chaque usager doit faire l'effort de distinguer ce qui concerne l'ensemble du S.C.D., de ce qui concerne un nombre plus restreint de personnes : l'ensemble des usagers doit donc adhérer à la solution proposée.

#### *3.2.1.5. Contraintes*

- Chaque possesseur d'un dossier Users doit l'organiser de telle sorte que les documents « importants » puissent être identifiés et transmis plus facilement.
- Il est indispensable d'informer l'ensemble du personnel sur les fonctions précises de chaque zone. La formation du personnel est

d'autant plus nécessaire que ce scénario va modifier les usages que les individus avaient du serveur.

• Il faut que tous les chefs de service et les personnes chargées d'une responsabilité transversale disposent systématiquement d'un dossier Users.

#### *3.2.1.6. Moyens*

• Extension du parc informatique et messagerie accordée à tous les titulaires.

# 3.2.2. Restructurer l'arborescence de la zone S.C.D. partagé

*3.2.2.1. But* 

• Constituer un cadre de classement fixe de la zone S.C.D. partagé, avec des thèmes prédéfinis, chacun représentant un dossier dans lequel ranger les fichiers correspondants.

#### *3.2.2.2. Modalités*

- Définition de huit thèmes principaux, plus un dossier « A classer », appelé idéalement à disparaître. Ces thèmes représentent le premier niveau de l'arborescence : ils sont fixes et doivent être maintenus en nombre restreint. On peut bien sûr envisager la possibilité de créer de nouveaux thèmes mais de façon concertée et contrôlée.
- Des sous-dossiers constituant un deuxième niveau, lui aussi assez stable, sont créés dans chaque dossier.
- L'arborescence se déploiera sur des profondeurs variables (de trois à six niveaux selon les sous-dossiers).

#### *3.2.2.3. Forces*

• Cette classification est indispensable à la mise en œuvre de tout autre scénario.

• Elle permet de faciliter le classement des documents, l'accès aux documents et la recherche d'informations.

#### *3.2.2.4. Faiblesses*

- Ce sont les faiblesses inhérentes à toute classification : il est difficile d'envisager aujourd'hui toutes les évolutions à venir, notamment la création ou la suppression de nouveaux thèmes.
- À cela s'ajoute le fait que l'arborescence est difficile à visualiser dans son ensemble autrement que par l'Explorateur de Windows : il faut déplier chaque dossier pour en percevoir le contenu.

### *3.2.2.5. Contraintes*

- Les utilisateurs doivent s'astreindre à ranger les documents dans l'espace de l'arborescence approprié.
- Il faut prévoir une phase de transition permettant de passer de l'organisation actuelle de la zone S.C.D. partagé à la nouvelle arborescence.

## *3.2.2.6. Moyens*

- Techniques : utilisation des outils Windows (copier/coller, glissement des icônes…).
- Humains : nécessité de désigner un responsable pour assurer la transition. Le travail représenté par cette phase de transition peut être évalué à environ une semaine. Nécessité d'informer le personnel de la nouvelle organisation du S.C.D. partagé.
- Financiers : le coût de cette action est limité.

# 3.2.3. Établir des consignes pour la création de documents

## *3.2.3.1. But*

• Uniformiser la façon de nommer les documents (dossiers, fichiers, documents Word, Excel, messages électroniques…)

• Doter chaque document des éléments permettant de faciliter son classement et sa recherche.

#### *3.2.3.2. Modalités*

- Les documents doivent recevoir un titre clairement identifié.
- Dans les titres ne doivent paraître que des termes explicites (limiter les abréviations, l'utilisation des prénoms pour désigner l'auteur…).
- Le titre d'un document pourrait présenter une structure segmentée où figureraient de façon systématique les renseignements jugés nécessaires au repérage du document dans l'arborescence (par exemple l'objet, la date et le nom de l'auteur)
- Chaque document devrait faire figurer son chemin d'accès.
- Il est également souhaitable d'imposer un format commun d'échange des documents.

#### *3.2.3.3. Forces*

- Ces consignes permettent d'identifier clairement un document à partir de l'Explorateur de Windows sans qu'il soit nécessaire d'ouvrir le document.
- La présentation des documents et de leur titre est uniformisée.
- Le classement des documents est facilité, de même que les échanges de documents.

#### *3.2.3.4. Faiblesses*

- Ce ne sont que des consignes dont l'application repose sur la bonne volonté de chacun : les outils Windows ne permettent pas d'imposer le renseignement de champs nécessaires à l'identification d'un document (dans la zone Propriétés notamment).
- La recherche des documents reste compliquée : les outils Windows ne prévoient pas une indexation de tous les documents créés ; la fonction Rechercher de Windows est assez limitée (il

n'est pas possible d'utiliser des opérateurs logiques et la recherche en plein texte sollicite trop le serveur pour pouvoir être envisagée comme solution) ; les titres des documents seront assez longs et denses ce qui ne facilitera pas leur lisibilité sur l'écran de l'Explorateur et donc la recherche à partir de l'Explorateur.

#### *3.2.3.5. Contraintes*

- Nécessité pour les auteurs des documents, ou du moins les personnes chargées de leur mise en forme, de respecter les consignes.
- Les documents destinés à l'échange devront être convertis en un format d'échange (le format RTF est celui qui est actuellement préconisé au sein du S.C.D.).
- Les titres des messages électroniques transférés dans le serveur devront avoir la même structure que ceux des autres documents.

#### *3.2.3.6. Moyens*

- Techniques : créer puis utiliser systématiquement des feuilles de style pour les documents Word (y figureront au moins titre, date, identité du créateur et chemin d'accès) ; élaborer des documents modèles pour les autres documents.
- Nécessité d'utiliser le plus possible les outils fournis par Windows pour renseigner les documents et notamment la zone Propriétés (onglet Personnaliser).
- Financiers : limités.
- Humains : nécessité de former et d'informer les utilisateurs de façon à rendre l'application des consignes systématique.

# 3.2.4. Responsabiliser les utilisateurs

*3.2.4.1. But* 

• Ordonner chaque zone du serveur en responsabilisant les individus.

- Maintenir la structure de la zone S.C.D. partagé telle qu'elle a été définie et éviter son hypertrophie.
- Établir des consignes permettant de contrôler la création de documents dans la zone S.C.D. partagé.
- Établir des règles d'archivage.

#### *3.2.4.2. Modalités*

- Les auteurs des documents sont responsables de leur versement dans les différentes zones du serveur.
- La zone S.C.D. partagé impose une maintenance plus stricte que les autres zones : elle ne doit recevoir que des documents finalisés et utiles à l'ensemble du S.C.D..
- Les utilisateurs de la zone S.C.D. partagé ne devront pas créer de raccourcis, ni faire de copies de sauvegarde.
- La maintenance de la zone S.C.D. partagé serait confiée à deux personnes : un responsable N.T.I. et un responsable du thème à « désherber » qui archiveraient les documents ayant perdu leur actualité et supprimeraient les documents inutiles.
- Cette opération serait à renouveler périodiquement (une fois par an).
- La maintenance de la zone S.C.D. partagé pose le problème de l'archivage des documents devenus inutiles au fonctionnement du S.C.D. mais devant être conservés en tant que mémoire du S.C.D. : soit l'archivage se fait sur papier (tirages papier stockés au compactus), soit il se fait sur support magnétique ou optique.
- La question de l'archivage se pose dans les mêmes termes pour les autres zones du serveur : les principes énoncés pour la zone S.C.D. partagé valent aussi pour les autres zones.

*3.2.4.3. Forces* 

• Cette action permet d'identifier des responsables

- Elle permet également d'avoir un aperçu de la production documentaire du S.C.D. et de mener sur celle-ci une réflexion a posteriori.
- L'arborescence de la zone S.C.D. partagé est maintenue et son développement reste contrôlé.
- La mémoire du S.C.D. est organisée de façon rationnelle et alimentée régulièrement.

#### *3.2.4.4. Faiblesses*

- La distinction entre documents à détruire et à archiver peut être difficile à établir.
- Le choix d'un archivage papier nécessiterait de faire des tirages papier des documents présents dans S.C.D. partagé avant leur suppression de la zone.
- Le choix d'un archivage magnétique ou optique pose le problème de la permanence de tels supports.

#### *3.2.4.5. Contraintes*

- Le travail de désherbage devra se faire régulièrement.
- Cette tâche constitue un important investissement en temps de travail et peut constituer une fonction à part entière.
- L'archivage physique revient à créer une nouvelle charge de documents.
- Quel que soit le support choisi, les documents archivés devront être inventoriés.

#### *3.2.4.6. Moyens*

- Techniques : selon la solution choisie, imprimantes, graveurs de Cédéroms, boîtes, dossiers et chemises en carton.
- Financiers : varient selon la solution choisie
- Humains : nécessité de désigner un responsable chargé de l'archivage.

#### <span id="page-19-0"></span>**3.3. Scénario 2 : travail coopératif et «** *groupware* **»**

Cette solution s'appuie sur les préconisations du premier scénario en ce qui concerne la restructuration de l'arborescence et les consignes servant à créer et nommer les fichiers et les documents. Elle vise à faciliter la communication et la collaboration au sein du S.C.D. et à pallier la dispersion géographique de l'établissement (le site de la Manufacture et les bibliothèques des quais), par le recours à une solution logicielle standard. Elle consiste à implanter un logiciel de travail coopératif assisté par ordinateur ou « *groupware* »<sup>1</sup>. Deux options sont envisageables :

3.3.1. Domino : le travail coopératif encadré. L'objectif est d'implanter le logiciel Domino Notes dont les fonctionnalités sont les suivantes : partage d'informations grâce à la gestion intégrée de la messagerie et de bases de documents ; optimisation de la collaboration grâce à des carnets d'adresses et agendas partagés et à des possibilités de travail en commun sur des documents.

La mise en place de ce logiciel serait une première étape vers une solution plus adaptée qu'un *groupware* aux besoins du S.C.D. : cette solution intégrerait la gestion électronique des documents (cf. la solution Domino.Doc en 3.2).

#### *3.3.1.1. Forces*

 $\overline{a}$ 

- Intégration de la messagerie : les courriers électroniques sont gérés dans des dossiers personnels ou partagés semblables aux autres bases de documents.
- Structuration des informations à l'intérieur des bases de documents avec des possibilités de recherche étendues. Usage de formulaires pour enregistrer des informations utiles à la recherche structurée (auteur, date, mots-clés) et possibilité d'indexation en plein texte.

<sup>&</sup>lt;sup>1</sup> le terme français cité par le *Bulletin officiel* est synergiciel mais nous avons choisi de conserver le terme anglais, dont l'usage est plus répandu.

- Nouveaux outils de communication interne : agenda, forum…
- Suivi des documents (*workflow*) et gestion des versions.
- Souplesse de la gestion des accès (sept niveaux d'autorisation pour les utilisateurs).
- Accès à partir d'un client Lotus ou d'un navigateur web, au choix.
- Logiciel évolutif par ajout de modules spécialisés (*workflow*, gestion documentaire).
- Faible coût initial (convention Education Nationale).
- Auto-formation des utilisateurs possible en ligne.

#### *3.3.1.2. Faiblesses*

- Utilisation du client Notes pour la messagerie très recommandée.
- Formation administrateur lourde, surtout si des développements spécifiques sont envisagés.
- Les logiciels de « *groupware* » sont généralement mis en place dans des organisations de grande taille.
- Cette solution présuppose un changement important dans les modes de collaboration au sein du S.C.D.

#### *3.3.1.3. Contraintes*

- Nécessité d'adopter des procédures de création de documents unifiées (renseignement obligatoire d'un formulaire pour créer un document.).
- Nécessité de bien informer les futurs utilisateurs et de gagner leur adhésion.
- Introduction de coûts constants (maintenance) et de nouvelles charges de travail (administration).
- Une opération de récupération des données existantes devra être menée.

#### *3.3.1.4. Moyens techniques*

• Achat recommandé d'un serveur NT supplémentaire.

*3.3.1.5. Moyens humains* 

- Formation du ou des administrateurs (de 5 jours à 1 mois).
- Formation des utilisateurs (1 à 3 jours) ou possibilité d'autoformation.
- Administration courante (1 heure par semaine).

*3.3.1.6. Moyens financiers* 

- Serveur  $NT: 25000 F$ .
- Acquisition gratuite de la licence serveur et des licences clients (documentation et cédéroms d'installation payants).
- Nouvelles versions gratuites (tant que la convention reste en vigueur).
- Maintenance payante.

3.3.2. Quickplace : une interface intranet intuitive pour une meilleure collaboration.

L'intérêt d'un logiciel de type Quickplace est d'utiliser les technologies du web pour créer des espaces de travail essentiellement destinés à la réalisation de projets ponctuels. Cette solution offre des services proches de ceux de Domino dans un environnement web natif avec un fonctionnement intuitif et moins encadré. L'intranet devient le domaine unifié des fonctions de communication, de partage et de collaboration.

*3.3.2.1. Forces* 

- Comme dans Domino, utilisation d'agendas, de formulaires et de cycles de validation des documents ; gestion de la sécurité des accès.
- Meilleure intégration de la messagerie grâce aux technologies web.
- Création d'espaces de travail instantanés qui favorisent la gestion de projets et le traitement des questions transversales.
- Utilisation très intuitive rendant la formation des utilisateurs facultative.

<span id="page-22-0"></span>• Installation très rapide et tâches d'administration réduites.

*3.3.2.2. Faiblesses* 

- Ce logiciel est très récent et n'est pas encore évolutif.
- L'accent mis sur l'autonomie des groupes peut aller à l'encontre de la volonté de partage des connaissances et de globalisation de l'information dans le S.C.D.
- Risque de contournement des procédures établies de diffusion de l'information.
- Le logiciel, très orienté vers la gestion de projet, est-il vraiment adapté aux priorités du S.C.D. ?

*3.3.2.3. Contrainte* 

• Récupération de l'existant.

*3.3.2.4. Moyens techniques* 

• Achat recommandé d'un serveur NT supplémentaire.

*3.3.2.5. Moyens humains* 

- Formation réduite.
- Charge de travail réduite pour l'administration.

*3.3.2.6. Moyens financiers* 

- Serveur NT :  $25000$  F.
- QuickPlace: 30 000 F (licence serveur) ou 40 000F avec 2 ans de maintenance.
- Un navigateur web standard est utilisé en tant que logiciel client, il n'est donc pas nécessaire d'acquérir des licences.

#### **3.4. Scénario 3 : la gestion documentaire globalisée**

Alors que le deuxième scénario donne la priorité à la collaboration et au travail en commun, celui-ci privilégie le partage des connaissances. En associant gestion électronique des documents et *groupware*, cette solution permet le traitement global des documents sous forme électronique et sous forme papier. Elle peut se décliner sous deux formes.

3.4.1. KnowledgeShare : une solution clé en main de travail coopératif associé à la GED

KnowledgeShare est un ensemble logiciel et matériel proposé en partenariat par Lotus et Xerox. Il est installé comme module complémentaire de Domino. Il propose des fonctions évoluées de gestion des documents couplées à l'acquisition de documents sous forme numérisée grâce au scanner Xerox Document Center.

## *3.4.1.1. Forces*

- Grâce à la numérisation, gestion intégrée de la documentation papier (courrier inclus) et de la documentation électronique : cela constitue un atout pour la mémoire de l'établissement.
- Suivi du cycle de vie des documents (création et révision du document, gestion de ses différentes versions, système de validation et d'approbation, archivage).
- Ajout possible d'autres fonctionnalités et notamment archivage par stockage sur support magnétique ou optique.

#### *3.4.1.2. Faiblesses*

- Coût d'acquisition très élevé pour le logiciel et le matériel.
- Charges de maintenance plus élevées.
- Trop grande centralisation des moyens techniques.
- Ensemble de logiciels et de moyens matériels sans doute disproportionnés par rapport aux besoins et aux effectifs du S.C.D.
- L'administration du logiciel et la généralisation des opérations de numérisation impliqueraient une restructuration globale des méthodes de travail et nécessiteraient des moyens humains importants.

#### *3.4.1.3. Contraintes*

- Identification des documents à numériser.
- Désignation d'opérateurs chargés de la numérisation.
- Redéfinition du circuit des documents.

#### *3.4.1.4. Moyens techniques*

- Serveur NT supplémentaire.
- scanner-imprimante Xerox Document Center et quatre scanners à répartir sur les sites.
- Ensemble logiciel Domino + KnowledgeShare.

#### *3.4.1.5. Moyens humains*

• Aux moyens humains nécessités par Domino s'ajoutent la part d'administration de KnowledgeShare les opérateurs de numérisation.

*3.4.1.6. Moyens financiers* 

- Serveur NT :  $25000$  F.
- KnowledgeShare : 70 000 F (Domino est gratuit).
- Xerox Document Center : 200 000 F minimum.
- Ouatre scanners : 25 000 F.

3.4.2. Domino.Doc : une solution à la carte Cette solution associe à Domino le module de gestion documentaire Domino.Doc et des modules clients de numérisation (Imaging Client). Elle permet le choix de scanners plus adaptés aux caractéristiques du S.C.D.

*3.4.2.1. Forces* 

- Mêmes atouts que pour KnowledgeShare.
- Possibilité de répartir le matériel de numérisation sur les différents sites et d'adapter le modèle choisi aux besoins locaux.

*3.4.2.2. Faiblesses* 

• Coûts initiaux élevés.

• Coûts de maintenance accrus.

*3.4.2.3. Contraintes* 

- Mêmes contraintes que pour KnowledgeShare.
- Définition préalable des besoins pour pouvoir choisir le type d'équipement.
	- *3.4.2.4. Moyens techniques*
- Eventuellement, serveur NT supplémentaire.
- Licences clients Imaging Client.
- scanners.

*3.4.2.5. Moyens humains* 

• Mêmes moyens à mettre en œuvre que pour KnowledgeShare, avec en sus des opérateurs de numérisation sur les quais.

*3.4.2.6. Moyens financiers* 

- Serveur  $NT: 25000 F$ .
- Licence serveur (Domino.Doc Team Server) : 34 000 F ou 48 000 F avec 2 ans de maintenance.
- Licences clients :  $8000 \text{ F}$  (200 F x 40 postes).
- Cinq licences Imaging Client : 5000 F.
- scanners : 1 scanner A4 rapide avec chargeur pour le S.C.D.: 30 000 F ; 4 scanners A4 à plat pour les différents sites : 25 000 F.

Lyon, le jeudi 31 mai 2001,

Frédérique MOLLINE, directrice :

Jean BERNON, chef de projet :

# <span id="page-26-0"></span>**3.5. Annexes des scénarii**

## 3.5.1. Schéma de présentation des zones du serveur

Redéfinition des différentes zones du serveur.

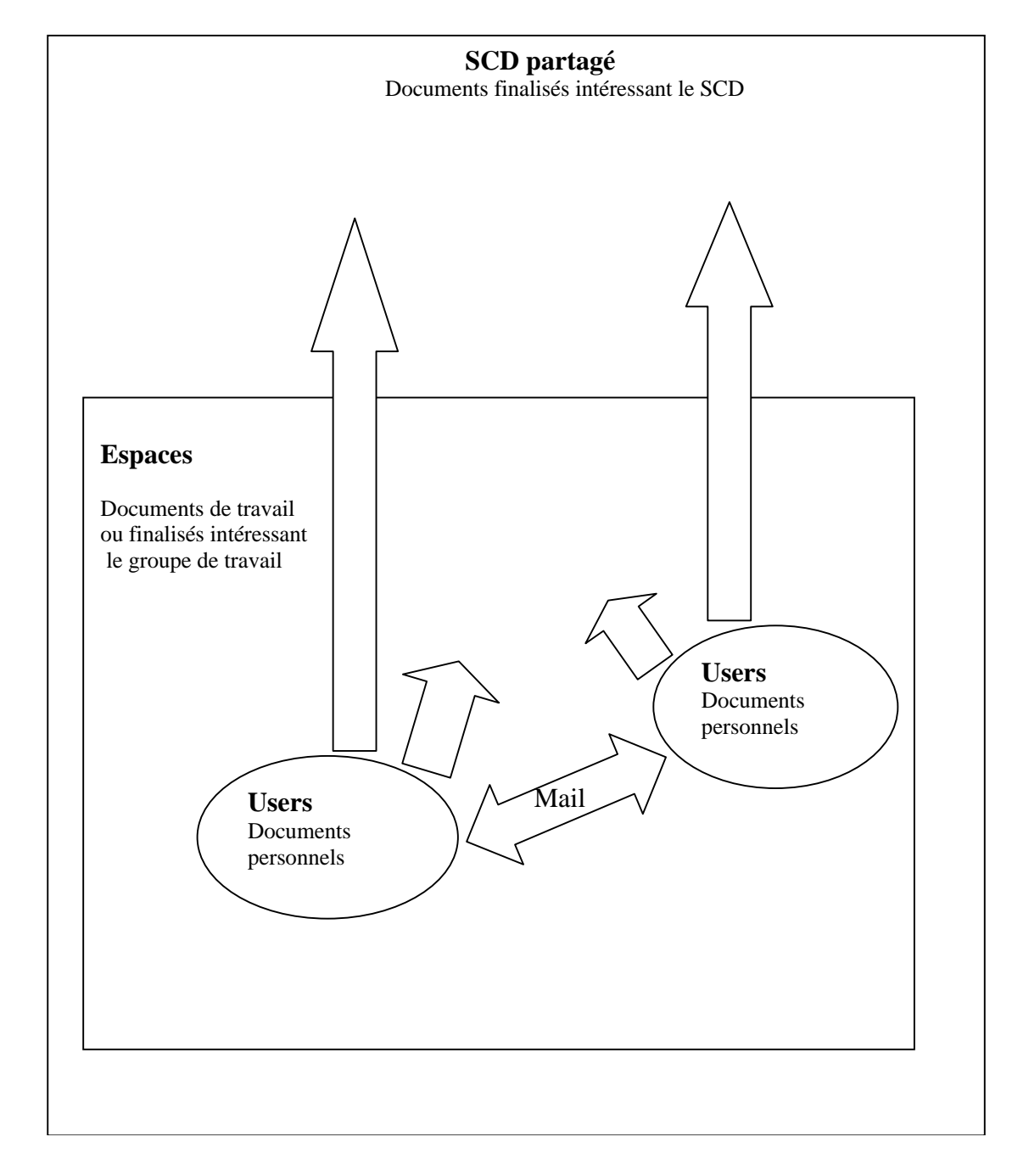

# 3.5.2. Réorganisation de l'arborescence

#### *3.5.2.1. Remarques diverses et consignes par zones*

Cette proposition de réorganisation de la zone « S.C.D. partagé » s'appuie sur l'analyse des dossiers et des fichiers actuellement présents dans cette zone commune du serveur. Nous n'avons donc pu travailler que sur ce qui était visible. Elle ne prétend évidemment pas épuiser l'ensemble des projets, tâches et travaux qui occupent, ont occupé et occuperont le personnel du S.C.D. Néanmoins, les documents que l'on trouve sur cette zone reflètent bien l'activité des services et sont révélateurs de ce qui est utile au fonctionnement des services. Réorganiser « S.C.D. partagé » devrait permettre d'optimiser son utilisation.

Ce classement et ses découpages pourront bien entendu être adaptés , après concertation, par les responsables des services intéressés par les documents qui s'y trouvent. Il serait cependant souhaitable de conserver si possible les thèmes proposés au niveau 1 et au niveau 2, de limiter la création pléthorique de sous-dossiers. Cependant, selon les cas, le découpage par bibliothèques ou site, ainsi que le classement par années, s'imposeront d'eux-mêmes. Nous ne les avons donc pas indiqués systématiquement dans notre présentation schématique.

On pourra aussi s'inspirer de ce classement pour organiser les espaces de travail.

Le responsable de chaque dossier de niveau 1 devra veiller à la nonprolifération des raccourcis, copies de secours ( qui devraient disparaître si la zone n'est plus utilisée comme espace de travail ) et des doublons.

Le fonctionnement spécifique de chaque service et responsabilité transversale amène à poser quelques questions qui guideront les choix à faire pour nommer et organiser des sous-dossiers.

• Dossier « Collections »

Le découpage par bibliothèque dans les sous-dossiers « Bibliographie » et « Catalogues-listes » est-il pertinent dans tous les cas ?

Le dossier « Bibliographie » est-il utile en dehors d'une perspective d'archivage ? Il s'agirait seulement de garder les listes des années précédentes.

• Dossier « NTI-Réseaux-Web »

La distinction entre « Données-Programmes-Documentation » et « Fournisseurs-Marchés » induit une réorganisation de dossiers apparemment bien organisés et fonctionnels.

• Dossier « Plannings-Horaires »

Comme pour les sous-dossiers du dossier « Collections » se pose la question du découpage par sites et bibliothèques. En l'occurrence, les plannings et les horaires de chacun d'entre eux ne sont pas actuellement stockés sur la zone « S.C.D. partagé ». Il faudra se prononcer sur le stockage éventuel de ces informations dans S.C.D. partagé : dans quelle mesure les plannings des bibliothèques des quais intéressent-ils l'ensemble du S.C.D. ? Il faut également résoudre la question de l'obsolescence des plannings : est-il utile de conserver les plannings qui ont perdu leur actualité ?

• Dossier « Statistiques-Inventaires »

La création d'un dossier regroupant l'ensemble des données statistiques disponibles sur le S.C.D. amène à s'interroger sur le stockage parallèle de ces informations dans des sous-dossiers propres à chacun des services concernés. Soit on estime que ces informations doivent être stockées et archivées en deux endroits (S.C.D. partagé et espace de travail particulier) ; soit la logique transversale l'emporte sur la logique de services et les informations sont stockées et archivées uniquement dans S.C.D. partagé.

• Dossier « Documents-types-Formulaires »

Il s'agira ici de se prononcer sur l'utilité de documents-types pour l'ensemble des services : on pense surtout aux formulaires, lettres et outils signalétiques ( affichage ) actuellement utilisés dans chaque bibliothèque. Ce classement ne se prononce pas sur l'unification et la normalisation de ce type de documents

#### *3.5.2.2. Proposition d'arborescence*

L'arborescence est déployée sur un nombre de niveaux différent selon les cas.

Les dossiers en italique correspondent à des dossiers existants. Ils sont mentionnés à titre indicatif.

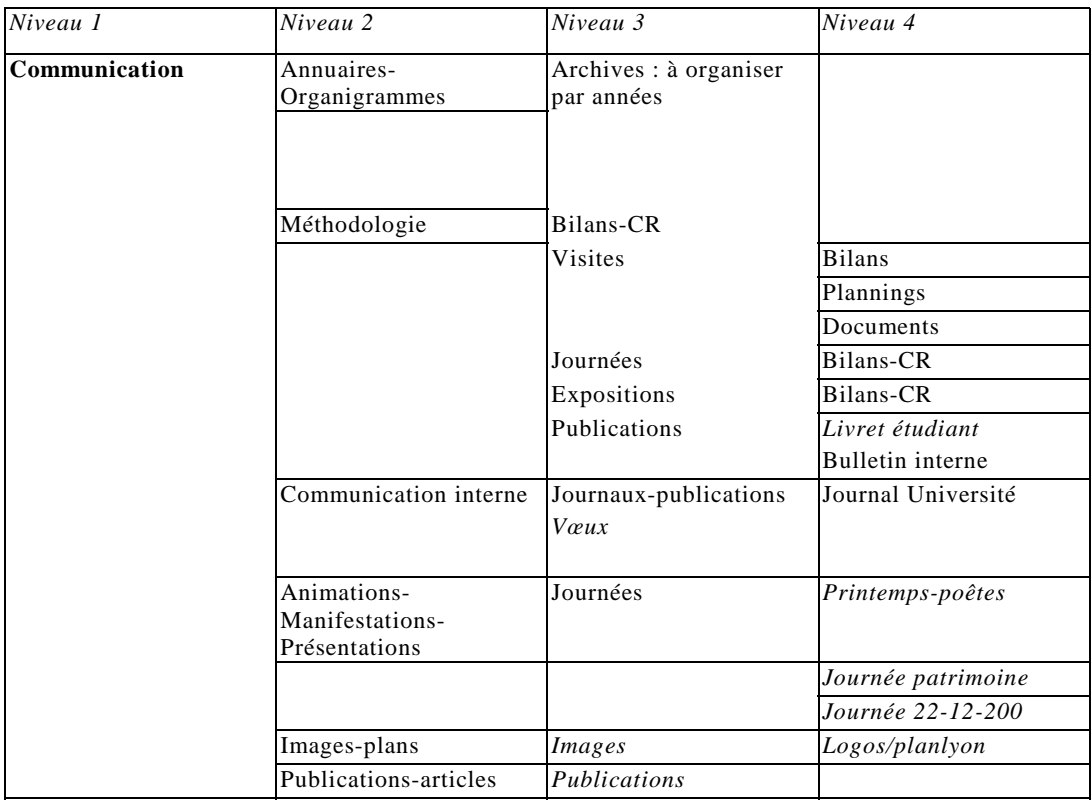

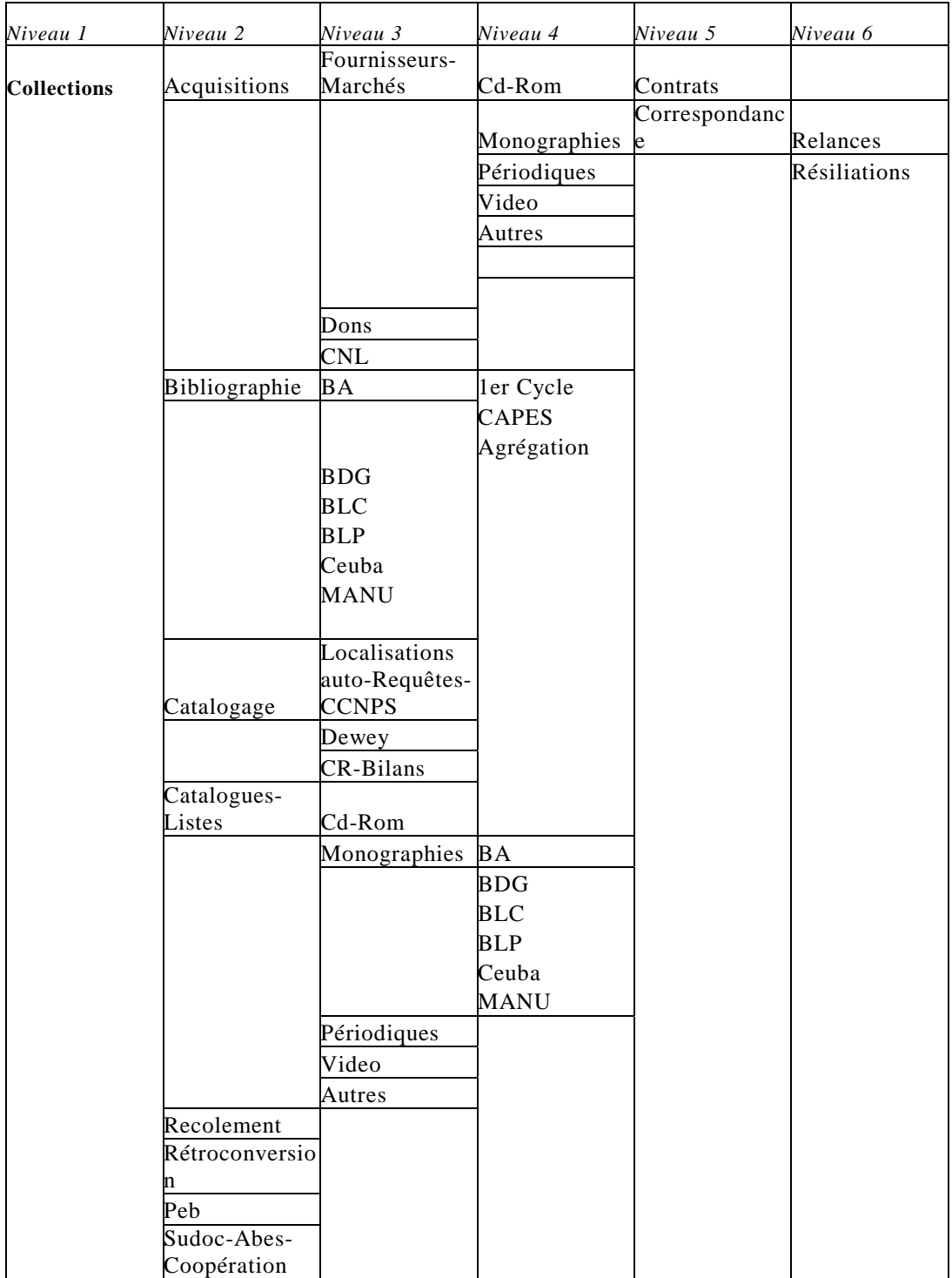

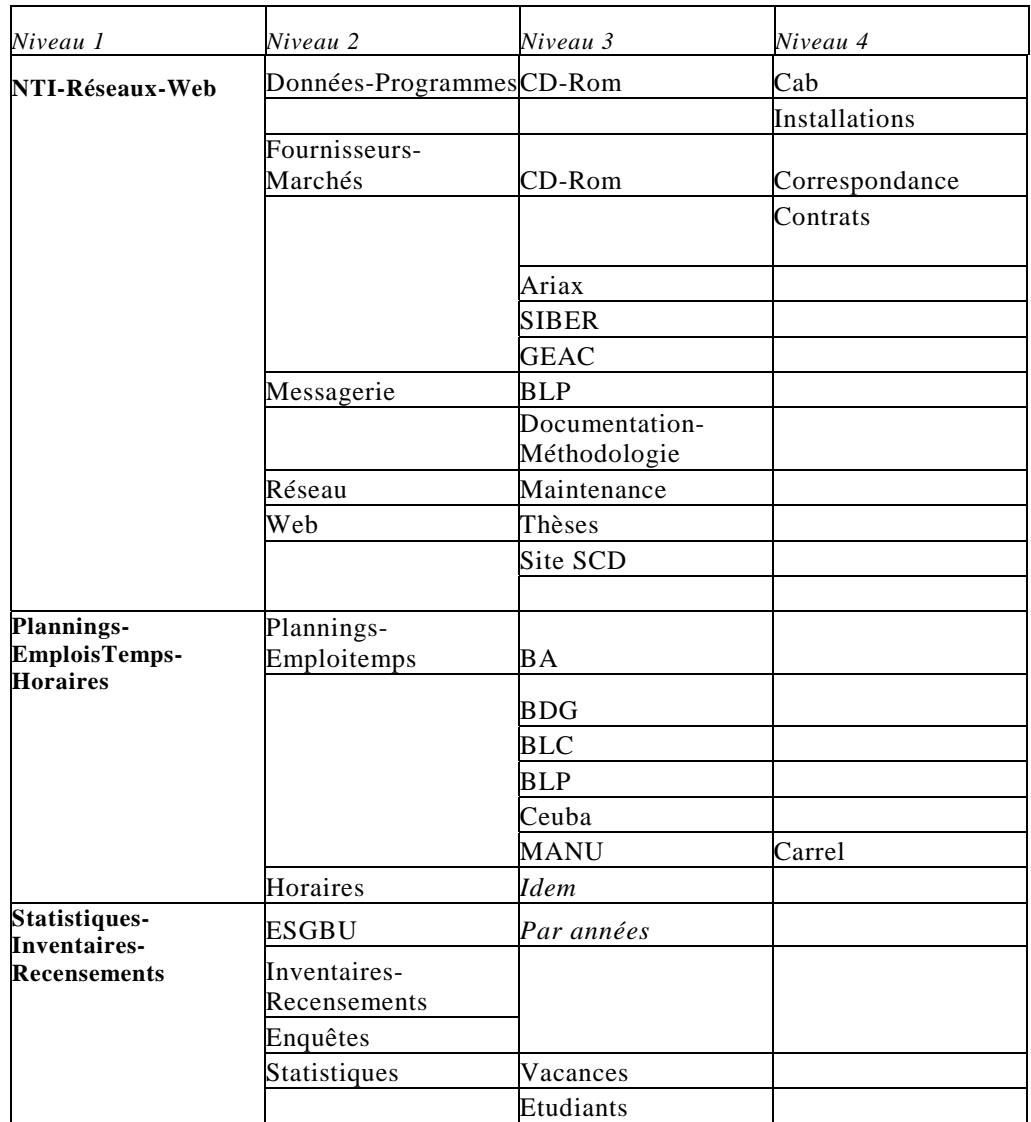

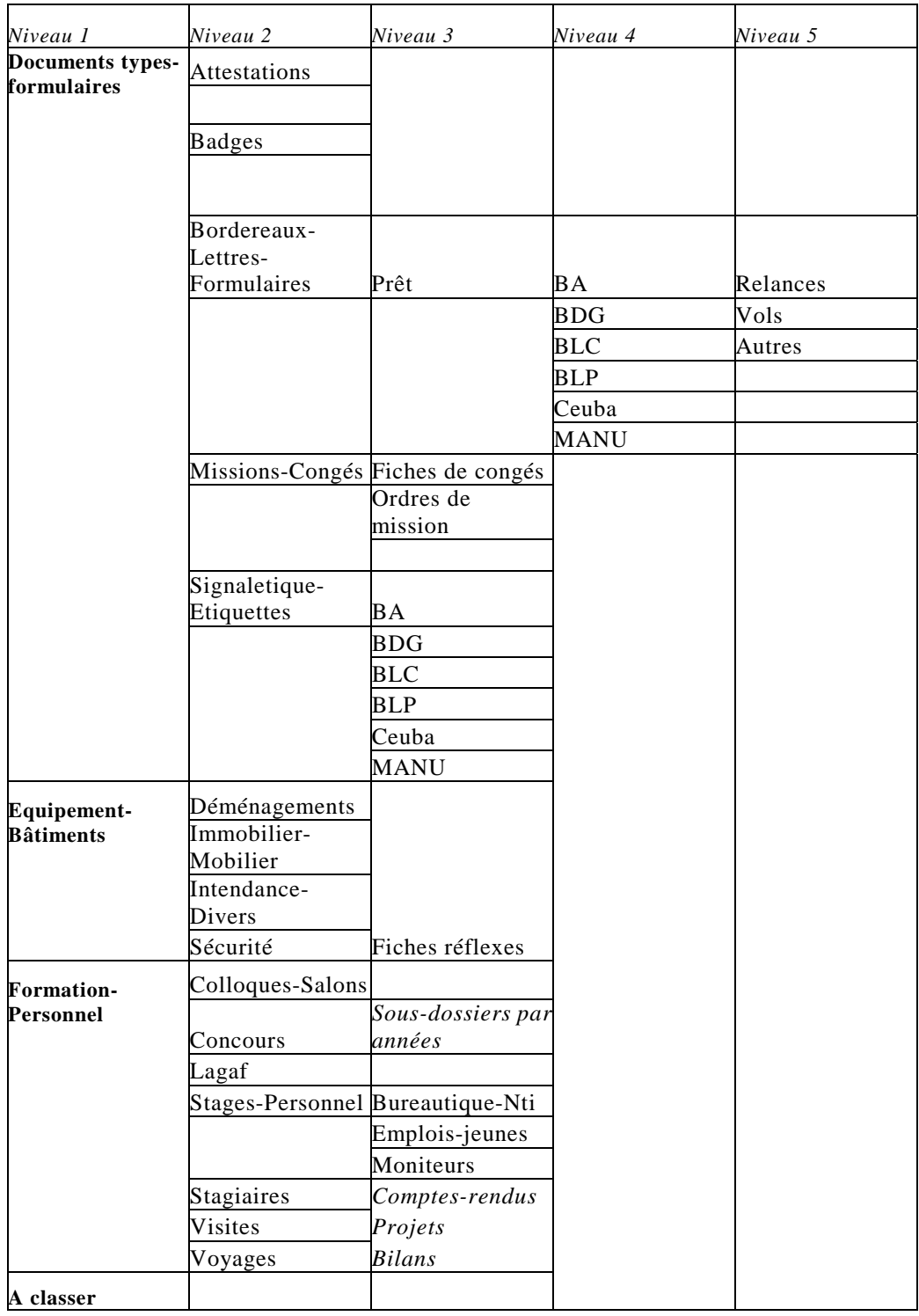

3.5.3. Le cas des marchés publics

Nous avons choisi de travailler à partir de l'exemple concret des marchés publics. Il s'agit d'analyser la situation actuelle quant à la diffusion de l'information au sujet des marchés publics.

D'une part, le dossier des marchés publics présente des aspects techniques et juridiques très précis qui ne concernent qu'un petit nombre d'acteurs à l'intérieur du S.C.D. D'autre part, certaines des décisions prises dans le cadre des marchés publics (formulation des besoins, fournisseurs choisis, textes des marchés, contraintes d'acquisition) intéressent l'ensemble du personnel du S.C.D. Enfin, le dossier des marchés publics nous amène à réfléchir sur les relations du S.C.D. avec l'université : en effet, le S.C.D., qui ne dispose pas de la personnalité morale, dépend de l'université d'un point de vue juridique.

*3.5.3.1. Les différents types de marchés publics* 

- Marchés de monographies et périodiques
- Marchés d'équipement et de maintenance du matériel informatique.

#### *3.5.3.2. Les services et acteurs concernés*

La cellule des marchés publics, située sur les quais et dépendant de l'université Lyon III, couvre l'ensemble des marchés conclus au sein de l'université. Elle dialogue avec plusieurs acteurs :

- Pour les marchés de monographies et périodiques : le Service central des acquisitions du S.C.D. (S.C.A.), les petites bibliothèques de recherche de l'université, les bibliothèques associées. Il faut noter que le S.C.D. centralise 80% des besoins documentaires de l'université : il est donc l'acteur principal des marchés documentaires.
- Pour les marchés informatique : la division informatique de l'université. C'est elle qui se charge d'évaluer les besoins de chaque service de l'université, dont le S.C.D. (cependant pour GEAC, les marchés sont passés directement entre la cellule des

marchés et le service N.T.I. du S.C.D.). Les besoins du S.C.D. sont recensés par les responsables du service des N.T.I.

*3.5.3.3. Fonctions des acteurs et circulation de l'information* 

- Les marchés sont reconduits périodiquement. Au moment du renouvellement des marchés, la cellule des marchés et les autres acteurs définis ci-dessus évaluent les besoins et fixent les dates de travail, en tenant compte des contraintes juridiques et administratives. Pour ce qui est des marchés documentaires, le S.C.A. effectue un travail technique et scientifique, notamment le découpage en lots.
- Les documents utilisés pour la circulation des informations sont : le papier (navette), le courrier électronique (méls avec dossiers attachés).
- Des réunions entre le responsable de la cellule des marchés et les responsables du S.C.A. ou de la division informatique pour les marchés informatiques permettent d'établir le texte du marché, les clauses techniques, et de discuter sur le choix des fournisseurs.
- Pour ce qui est du S.C.A., les responsables travaillent beaucoup à partir des dossiers papier : ce n'est que depuis le marché de 1999 qu'une part des informations se trouve sous forme électronique. Les documents de travail sont élaborés dans l'espace personnel des responsables (dossier Users ou Mes documents). Certains documents se trouvent sur les zones Secrétariat S.C.A., secrétariat S.C.D. et S.C.D. partagé : texte du marché, clauses techniques, documents type, lettre de la direction informant les fournisseurs, tableau des tarifs... Cependant les responsables du S.C.A. consultent peu les documents des zones secrétariats et S.C.D. partagé et ils ne les alimentent pas régulièrement. Pour ce qui est des marchés informatiques, un certain nombre de documents se trouve dans les différentes zones du serveur, mais

là aussi ils ne semblent être ni consultés ni alimentés régulièrement.

• Une fois le marché conclu, la cellule des marchés transmet à tout le S.C.D. par mél en fichier attaché les documents synthétisant les décisions finales. Mais ces documents ne sont pas systématiquement lus et conservés par tout le monde : c'est souvent au service de la comptabilité, qui a besoin de conserver ces informations pour faire les bons de commande et assurer le paiement, que les personnes s'adressent pour retrouver une information sur les marchés.

#### *3.5.3.4. Besoins identifiés en terme de circulation de l'information*

- Les documents transmis par la cellule des marchés à l'ensemble du S.C.D. sont synthétiques et concis : s'ils suffisent à informer les personnes qui ne sont pas directement impliquées dans les marchés, l'administration du S.C.D., et notamment le service de la comptabilité, a besoin que lui soient régulièrement transmis des renseignements plus précis et plus à jour.
- Un problème de circulation de l'information existe également au sein du S.C.D. Les responsables ne stockent pas toujours les documents concernant les marchés dans les différentes zones du serveur : si les documents de travail sont le plus souvent élaborés dans le dossier Users ou dans Mes documents. En revanche, les documents finaux émanant du S.C.D. ou de la cellule des marchés ne sont pas rentrés de façon systématique dans une zone précise du serveur.
- Beaucoup des documents produits et reçus, et notamment les méls, sont doublés par des impressions papier : celui-ci reste en effet la forme privilégiée de l'archivage des informations utiles. Ces documents papier sont conservés ou non par chaque responsable selon qu'il le juge utile ou non.
#### *3.5.3.5. Solutions envisagées*

- La cellule des marchés informe le S.C.D. de façon plus ciblée : les parties directement impliquées dans les marchés doivent être régulièrement informées et recevoir chaque nouvelle version d'un document. Le reste du S.C.D. se contente de documents synthétiques et concis rendant compte des décisions finales.
- Les responsables directement impliqués dans les marchés travaillent chacun dans leur dossier Users et utilisent l'espace du service (S.C.A., N.T.I…) pour le travail en groupe. Cet espace permet également de créer une documentation utile au travail spécifique du service dans le domaine des marchés (documents techniques).
- Ces mêmes responsables placent dans la zone S.C.D. partagé des documents achevés et susceptibles d'intéresser tout le S.C.D.. En effet, si le suivi des marchés est une tâche technique relevant d'un petit nombre de personnes, les décisions finales intéressent tous les services, notamment la liste des fournisseurs retenus et les textes définitifs des marchés. Cela double l'information diffusée par la cellule des marchés à tout le S.C.D., mais cela permet d'en assurer la conservation systématique.

## 3.5.4. Le dossier méthodologie et communication

Nous avons travaillé sur la création d'un dossier Méthodologie et communication. Il correspond à une nouvelle responsabilité transversale confiée à Mme Claire Denecker au sein du SCD. Cette fonction vise à assurer la formation des lecteurs à l'utilisation de la bibliothèque et, d'une façon plus générale, prend en compte tout ce qui relève de la communication au sein du SCD.

#### *3.5.4.1. Localisation de l'information*

Avec l'aide de Mme Denecker, nous avons effectué un repérage dans les différentes zones du serveur des dossiers et sous dossiers susceptibles de contenir des informations sur le sujet. Nous n'avons pas eu accès aux dossiers Users mais il est vraisemblable que ceux des personnes concernées par la formation aux lecteurs ou la communication interne et externe contiennent plusieurs documents intéressants.

#### *3.5.4.2. Proposition d'organisation.*

- Mme Denecker dispose d'un dossier Users où elle élabore ses documents.
- Un espace de travail est créé auquel ont accès les personnes concernées par le sujet : cet espace est réservé au travail en commun et à l'échange d'informations entre ces différentes personnes.
- Dans SCD partagé sont placés des documents susceptibles d'intéresser l'ensemble du SCD.
- Dans la mesure où la communication à l'intérieur du SCD est un des aspects abordés par cette fonction transversale, nous pouvons imaginer de confier à ses responsables un certain rôle dans la gestion de la zone SCD partagé, dédiée justement à la communication interne.

# 3.5.5. Tableau des dépenses

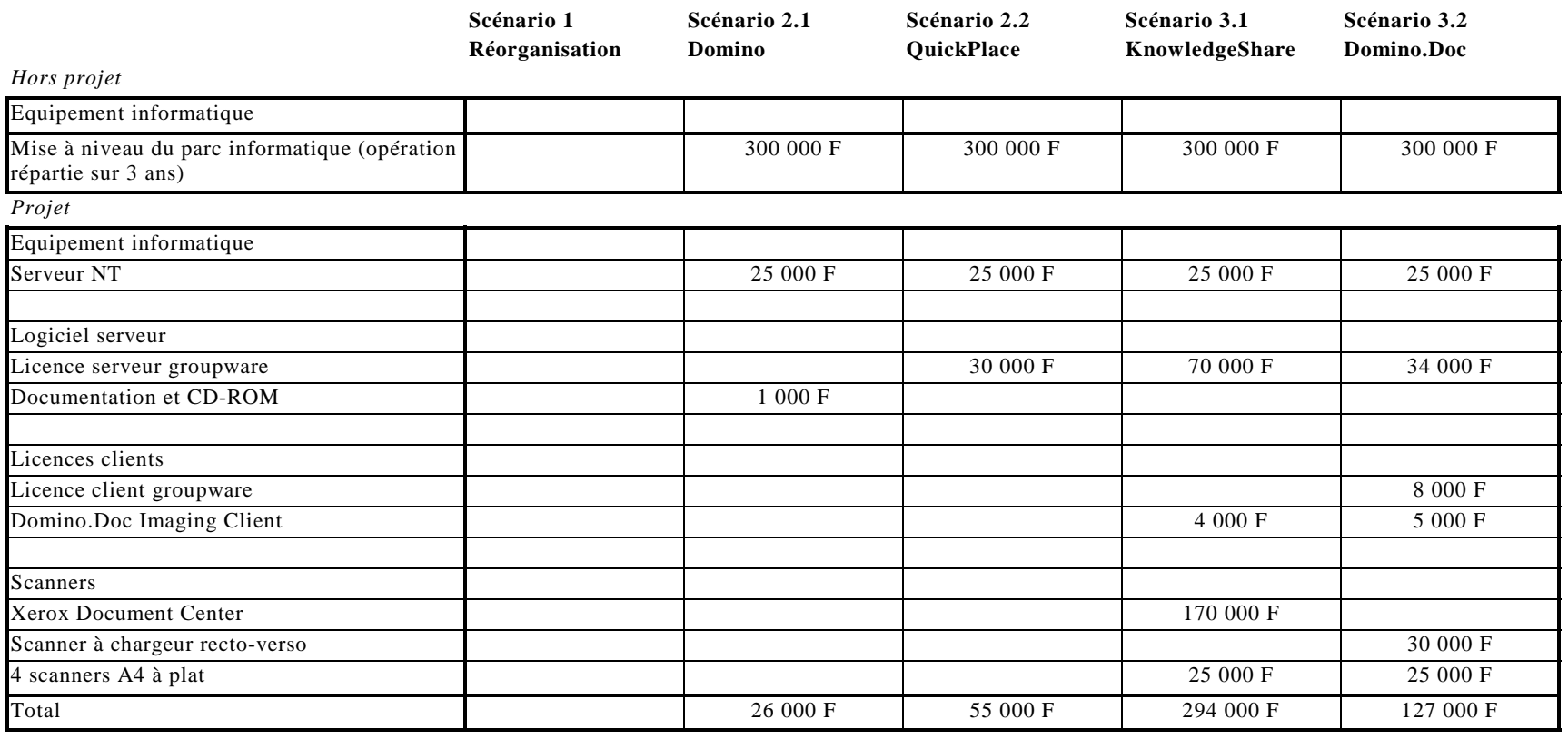

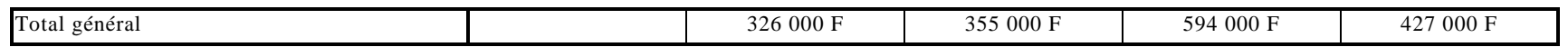

# 3.5.6. Tableau comparatif des scénarios

Nous avons mis au point un tableau comparatif des scénarios à partir des besoins exprimés. Il se lit de la façon suivante :

- $\bullet$  = : pas de changement par rapport à l'existant.
- $\bullet$  + : amélioration par rapport à l'existant.
- ++ : amélioration importante par rapport à l'existant.
- - : efficacité moindre par rapport à l'existant.

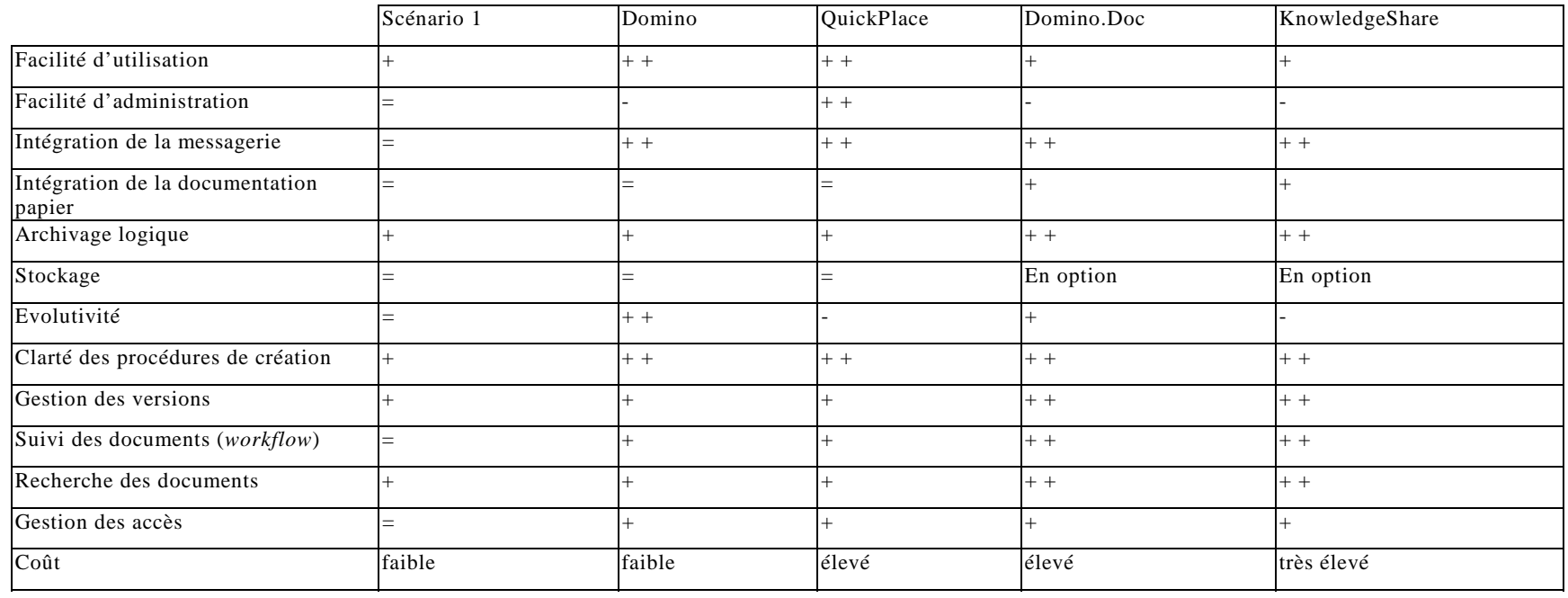

# **4. Le cahier des charges final**

# **4.1. Introduction**

Lors du second comité de pilotage, l'outil logiciel Domino.Doc avait été choisi comme système principal pour la circulation de l'information au sein du SCD Lyon 3. Domino.Doc couple un logiciel documentaire et des outils de *workflow* ; il permet à la fois de gérer le classement des documents et la circulation de l'information. La mise en place au SCD Lyon 3 d'un système de gestion électronique des documents tel Domino.Doc correspond à plusieurs enjeux :

- présenter l'information de façon structurée, avec des outils adaptés.
- permettre une gestion globalisée de l'information, qu'elle se présente sous forme de documents papier ou électroniques.
- permettre un suivi des documents.
- favoriser la mémoire de l'établissement.
- faciliter le travail en équipe.
- rendre cette information facilement accessible à tous les titulaires.

Au SCD. Lyon 3, cette mise en place bénéficiera en outre de plusieurs atouts :

- L'existence d'une zone « SCD partagé » qui met déjà en œuvre la notion de partage de l'information dans un espace commun.
- L'existence d'une logique de travail en groupe, qui trouvera dans Domino.Doc des fonctionnalités adaptées.
- L'existence d'un travail de tri du courrier « papier » à son arrivée au SCD, qui facilitera le travail de tri nécessité par la numérisation des document ( notamment la sélection de ceux qui seront à numériser).

# **4.2. Domino.Doc et le circuit de l'information au SCD**

#### 4.2.1. Une information structurée

#### *4.2.1.1. Organisation de l'arborescence*

Le logiciel Domino.Doc utilise une métaphore de classement dans une base de documents du type *Bibliothèque/salle/armoire/classeur/document*. Cette métaphore sera désormais reprise au sein du présent travail. Nous avons utilisé les fonctionnalités de Domino.Doc pour structurer les documents. Nous avons choisi d'organiser la bibliothèque en fonction des degrés de confidentialité des documents à classer : les différentes « salles » sont déterminées par le nombre plus ou moins grand de personnes y ayant accès. Dans cette optique, on conserve l'esprit de partage de l'information dans un espace commun qui existe actuellement (zone « SCD partagé »). Une organisation par service (une salle par service) a été écartée parce qu'elle reviendrait à faire disparaître cette notion de partage de l'information.

La *bibliothèque* du SCD se présentera ainsi :

- La *salle* « SCD partagé », accessible à tous les titulaires (en lecture au moins), comportera neuf armoires (correspondant au premier niveau de l'arborescence), chacune étant subdivisée en classeurs (deuxième niveau de l'arborescence) puis en sousclasseurs. Elle rassemblera la documentation susceptible d'intéresser l'ensemble du SCD dans une volonté d'enrichissement mutuel (voir annexe).
- La *salle* « Users » comportera une armoire par titulaire, chaque titulaire ayant accès à un poste informatique avec un mot de passe personnel. Chacun rangera ses documents personnels dans une armoire dont l'accès lui sera réservé.
- La *salle* « Espaces de travail » comportera des armoires thématiques correspondant à différents groupes de travail (NTI, secrétariats, projets transversaux), avec un accès par armoire limité aux membres du groupe. Contrairement à la salle « SCD

partagé », dont l'arborescence devra rester plus ou moins fixe, le nombre d'armoires de cette salle pourra varier en fonction des projets mis en œuvre au SCD et de l'évolution des groupes de travail.

Les documents rangés dans les salles Users et Espaces de travail, intéressant l'ensemble du SCD, devront être à terme versés dans la salle « SCD partagé » par leurs auteurs.

Une bibliothèque, miroir de la première et destinée à l'archivage, devra être paramétrée par l'administrateur pour recevoir les documents périmés mais ayant une valeur historique.

#### *4.2.1.2. Définition des rôles*

C'est l'administrateur qui veille au respect de l'architecture de la bibliothèque et qui définit les accès (la définition des accès peut se faire au niveau de la salle, de l'armoire, du classeur, du document). L'accès à chaque armoire est ainsi géré par une liste de contrôle d'accès, spécifiant qui voit et qui ne voit pas l'armoire en question (groupes et/ou individus). Dans le cadre des salles « Espaces de travail » et « SCD partagé », l'administrateur aurait intérêt à confier la gestion de chaque armoire à un responsable (le *gestionnaire*).

# *4.2.1.3. Structuration du document*

La structuration de l'information se fait également au niveau du document. D'une part, l'administrateur devra avoir préalablement défini des *types* de documents (c'est-à-dire leur nature), par exemple : « circulaire », « planning », « compte-rendu de réunion », « statistiques », « note de service »… Ce *type* déterminera le circuit de chaque document (c'est-à-dire s'il doit passer par un cycle de révision ou d'approbation, au bout de combien de temps il sera automatiquement archivé) selon des critères définis par avance. Par exemple, on peut considérer que les documents de type « note de service » devront être approuvés par la direction avant d'être diffusés, et archivés automatiquement au bout d'un an. Certains documents

peuvent ne pas rentrer dans les types prédéfinis et/ou ne pas suivre un circuit paramétré par l'administrateur.

D'autre part, chaque document est accompagné d'un formulaire d'indexation qui devra être obligatoirement renseigné, l'administrateur ayant défini précisément les champs à remplir : titre, date, auteur, mot-clés, type de document. Ce principe permettra d'introduire de la rigueur au sein d'un processus actuellement trop dispersé et vague.

4.2.2. Une gestion globalisée des documents L'avantage d'un système de gestion électronique des documents est de pouvoir organiser intellectuellement sur le même plan tous les documents, quel que soit leur support d'origine.

*4.2.2.1. La numérisation des documents papier*  La numérisation des documents n'est pas une fin en soi ; il ne s'agit pas de reproduire sous forme électronique les problèmes existants avec la documentation papier. Pour que le SCD profite pleinement d'une gestion globalisée des documents, il faut que soient définis au mieux les critères de numérisation des documents papier. En effet, il ne faut numériser que les documents soit utiles au fonctionnement des services, notamment à la continuité, soit ayant une valeur historique, utiles à la mémoire de l'établissement.

Dans le respect de ces critères, le processus de numérisation doit alors suivre plusieurs étapes :

- L'ensemble du courrier arrive au SCD où il est trié : d'un côté les documents qui justifient une numérisation et de l'autre les documents à photocopier pour les diffuser rapidement et ensuite les éliminer.
- Pour chaque document sont déterminés : le mode de numérisation, choisi selon les consignes fixées par la direction (soit le mode image pour les documents qui seront simplement à consulter, comme les textes officiels, soit le mode texte pour les documents qui s'intégreront dans un processus de travail et

pourront être modifiés) ; la localisation du document dans la bibliothèque et son type (c'est-à-dire le circuit qu'il va suivre).

• Puis les documents sont confiés avec ces éléments à une personne chargée de la numérisation qui les traite aussi, le cas échéant, par OCR (pour le mode texte). Elle suit les instructions données par la direction pour ranger les documents à leur place dans la bibliothèque Domino.Doc et elle remplit le formulaire d'indexation.

#### *4.2.2.2. Les messages électroniques*

Domino.Doc permet également l'intégration des messages électroniques dans la bibliothèque. Lorsqu'un message électronique a une valeur pour l'ensemble du SCD ou pour un groupe de travail, il suffit de le " glisser/déposer " vers un dossier Domino.Doc : un nouveau document est créé dans Domino.Doc, les fichiers attachés étant déplacés avec le message ; les informations contenues dans les champs : « de », « à », « objet », « date », sont transférées automatiquement dans un formulaire d'indexation de type « mail » de Domino.Doc.

Par contre, le contenu du message n'est plus accessible dans la messagerie de l'utilisateur ; il est remplacé par des boutons qui lui permettent de visualiser, d'afficher le profil ou de restaurer le contenu à partir du document Domino.Doc.

#### *4.2.2.3. Les documents provenant d'une application bureautique (Word, Excel)*

Lorsqu'un utilisateur crée un document dans une application bureautique, il peut l'enregistrer au choix dans un dossier de la salle Users, de la salle Espaces de travail ou de la salle SCD partagé. Si besoin est, il peut aussi créer un nouvel espace pour le ranger (tiroir, classeur, dossier). Une fois la localisation du document choisie, l'utilisateur doit remplir le formulaire d'indexation qui renseigne le contenu du document (titre, mots-clés, résumés) et son profil (auteur, date de création, type). A ce moment-là, le document est chargé sur le serveur. En retour, le serveur demande s'il s'agit d'un nouveau document ou d'une version mineure ou majeure d'un document

déjà existant, et à quels utilisateurs il doit être ouvert. Les droits d'accès tout comme le type de document peuvent être définis manuellement (par l'utilisateur) ou automatiquement (c'est-à-dire selon le paramétrage déterminé par l'administrateur).

En fait, tous les documents (que ce soit des documents papier numérisés, des messages électroniques ou des documents bureautiques), une fois enregistrés dans Domino.Doc, suivent cette logique d'indexation et de définition du profil du document.

# 4.2.3. Un suivi des documents

Domino.Doc permet de travailler sur des versions successives (versions 1.1, 1.2, 1.3…) jusqu'à validation d'une version majeure (version 2). L'historique est retracé automatiquement et rappelle qui est à l'origine du document, qui l'a modifié et quand.

Outre ce suivi des versions, Domino.Doc comprend des outils de suivi des documents (*workflow*) qui sont assez souples, se limitant à des circuits de révision et d'approbation. Cela semble adapté au cas du SCD pour lequel un processus trop strict et trop encadré de *workflow* s'avèrerait sans doute pesant.

Quand un document est soumis au cycle de révision, un *réviseur* est déterminé au sein d'un ensemble de personnes ou de groupes. Les personnes ou groupes retenus agissent soit en série soit en parallèle avec certaines contraintes (délais de tâches, alerte par messagerie indiquant si la tâche est exécutée ou non, type de travail à produire). Le document sur lequel ils travaillent n'est pas définitif : c'est un brouillon qui circule. Le *réviseur*  ouvrant sa messagerie voit apparaître une alerte l'informant qu'un certain nombre de documents nécessitent une révision. Il ouvre la copie de révision, la complète, puis passe la main à l'intervenant suivant.

Pour le cycle d'approbation, les fonctionnalités sont du même ordre (mais un *approbateur* ne peut pas faire de modifications). A la fin du cycle, le document est sauvegardé comme version majeure.

#### 4.2.4. Un archivage facilité

Dernière étape du circuit du document, l'archivage logique entre dans les fonctionnalités de Domino.Doc. Cet archivage nécessite la création d'une bibliothèque miroir de la bibliothèque existante. Les documents sont archivés automatiquement par le système, en fonction du type qui leur a été attribué. Mais ils peuvent également être archivés manuellement, s'ils nécessitent un traitement particulier ou n'entrent dans aucun type de document prédéfini.

Une fiche suiveuse contenant les informations clés et les informations de récupération reste dans la salle SCD pour autoriser la recherche et l'accès ultérieur au document.

On peut ultérieurement effectuer un archivage physique sur un support optique ou magnétique. Il existe une extension de Domino.Doc pour l'archivage, Storage Manager, mais nous l'avons écartée en raison de son prix ( au moins 300 000 francs).

4.2.5. Des atouts pour le travail en équipe Outre les différents outils de *workflow* (révision, approbation, archivage), Domino.Doc offre d'autres fonctionnalités pour faciliter le travail en équipe. Les groupes de travail peuvent créer et gérer facilement une armoire en fonction de la tâche qu'ils ont à effectuer.

Plus spécifiquement, Domino.Doc propose des fonctions collaboratives et notamment la fonction « discussion » qui permet aux utilisateurs de communiquer directement avec des collègues, de voir ceux qui sont connectés ou non, et de faire une mise à jour en commun du même document. Précisons que la messagerie devient un outil fondamental qui intervient non seulement pour la communication informelle mais aussi pour la circulation du document (*workflow*).

4.2.6. Une information facilement accessible Domino.Doc propose une interface simple et agréable. L'utilisateur peut avoir accès à Domino.Doc soit à partir du client Notes (messagerie) qui donne accès aux fonctionnalités les plus complètes, soit à partir d'un

navigateur web, soit à partir d'une application bureautique, soit à partir de l'Explorateur Windows.

Pour ce qui est du classement des documents, la priorité est de permettre à l'utilisateur de repérer son document à partir de son poste de travail en facilitant son cheminement dans la bibliothèque.

Tous les documents présents dans Domino.Doc, sauf les documents image, sont indexés en plein texte, ce qui facilite la recherche d'information. Cependant, les possibilités de recherche sont plus évoluées à partir du client Notes ou d'un navigateur web (opérateurs booléens, deux niveaux de recherche simple ou avancée).

D'autres fonctionnalités facilitent la recherche :

- Le système ne permet pas que plusieurs classeurs aient le même nom.
- Les documents ne peuvent être rangés qu'en un seul endroit. Si un document est susceptible d'être rangé en plusieurs endroits, une seule localisation est choisie et des pointeurs vers le document sont mis en place au niveau des localisations qui ont été écartées. Ce système de renvoi évite ainsi les doublons.
- Les documents les plus fréquemment utilisés par un utilisateur lui sont signalés comme « favoris » sur son poste. Cela évite la création de raccourcis vers les documents tout en y donnant accès rapidement.

# **4.3. Mise en œuvre**

La mise en œuvre de Domino.Doc exige la prise en compte de trois axes différents :

- l'achat de l'équipement logiciel et matériel nécessaire, soit de façon immédiate (serveur et scanner notamment), soit à terme (remplacement progressif des postes existants).
- la formation des administrateurs et des utilisateurs du nouveau système.

• la mise en place d'un calendrier planifiant toutes les étapes nécessaires.

# 4.3.1. Equipement requis

• 1 serveur : il est fortement recommandé d'utiliser un serveur dédié à Domino.Doc, avec les caractéristiques suivantes : Pentium, 64 Mo de RAM minimum, Windows NT en système d'exploitation.

Coût estimé : 25 000 francs.

• 40 postes clients : Pentium, 8 à 16 Mo de RAM minimum, même système d'exploitation. La mise en place de Domino.Doc implique en effet le remplacement progressif du matériel du SCD sur trois ans, comme cela avait été prévu dans les scénarios proposés au deuxième comité de pilotage.

Coût estimé sur trois ans : 300 000 francs.

• 5 scanners : 1 scanner A4 rapide avec chargeur à la direction du SCD, 4 scanners à plat pour les autres sites.

Coût : 30 000 francs pour le scanner avec chargeur ; 25 000 francs pour les autres.

- Licence serveur (Domino.Doc Team Server) : 34 000 francs ou 48 000 francs avec 2 ans de maintenance.
- Licences clients : 8 000 francs (200 francs x 40 postes).
- Coût du logiciel : 6 500 francs.
- Coût total initial :  $142,500$  francs + 300 000 francs pour le renouvellement du parc informatique.

Les coûts donnés prennent en compte les réductions accordées aux établissements scolaires (accord Education Nationale/Lotus).

#### 4.3.2. La formation des administrateurs et utilisateurs

La formation constitue une étape indispensable dans le scénario, à la fois parce qu'il est important que tous les utilisateurs sachent se servir du système proposé, mais également pour légitimer le choix d'un tel système et son opportunité dans le cas du SCD.

*4.3.2.1. L'information de l'ensemble du personnel*  Il est utile, avant même de former les utilisateurs, de les informer du choix d'un nouveau système, de son intérêt, du calendrier à respecter pour sa mise en œuvre. Cette information peut être effectuée sous différentes formes : réunions, notes de service…L'intérêt est multiple puisqu'il s'agit à la fois de préparer le personnel aux grands principes du système d'information, de légitimer le choix de la direction en donnant un maximum d'explications ou encore de prendre en compte les éventuelles critiques liées au changement de système.

La formation peut être assurée dans son intégralité par la société Lotus. La direction du SCD peut néanmoins décider que Lotus n'assurera qu'une seule des étapes détaillées ci-après. Dans ce cas, le plan de formation devra être établi totalement au niveau interne.

La société Lotus fait appel à des organismes agréés.

Deux centres existent en région lyonnaise :

AZLAN LYON tél :04 72 13 79 00. http://www.azlan.fr

IB FORMATION tél : 04 72 68 60 62. [http://www.ibformation.fr](http://www.ibformation.fr/)

*4.3.2.2. La formation assurée par la société Lotus L'analyse des besoins en matière de formation* 

- Analyse de la culture d'entreprise (habitudes de travail)
- Analyse de l'organisation du travail (par exemple prendre en compte la dispersion des sites)
- Infrastructure de formation (quelles sont les personnes ressources en matière de formation au sein du SCD, les lieux où les formations peuvent avoir lieu). La société Lotus pourrait notamment analyser les collaborations possibles avec le service des NTI.
- Analyse des connaissances actuelles des utilisateurs (différencier les personnes utilisant déjà l'outil informatique des autres).
- Définition des tâches à réaliser par profil de population (différencier les formations en fonction de ces tâches)
- Définition des objectifs à atteindre pour chaque groupe.

#### *Les différentes formes de formation*

Les formations utilisateurs : après l'analyse des besoins organisée et effectuée par Lotus, la société monte un plan de formation adapté aux besoins du SCD. Lotus propose des formations utilisateurs sur les sites avec différents supports de cours, des séminaires informatifs et des programmes d'auto-formation. Il est aussi possible de former des formateurs au sein du SCD qui seraient habilités à effectuer des formations internes sans avoir recours aux formateurs externes agréés.

- Public concerné : les secrétariats, les bibliothécaires, les conservateurs et les responsables administratifs. Il s'agit d'une formation qui s'adresse à des utilisateurs des outils informatiques et non à des débutants.
- Objectifs : comprendre la gestion documentaire, savoir identifier le cycle de vie du document, définir le système de stockage, recherche, définir les cycles de révision et d'approbation du document, navigation au sein du système de bibliothèque.
- Lieu : formation sur site possible ou auprès d'un formateur agréé.
- La durée recommandée est de cinq jours, sachant qu'une journée au minimum est requise pour l'initiation au système.
- Coût estimé : 12 000 francs (cinq jours) ou 2625 francs (journée d'introduction à l'utilisation du système).

Les formations administrateurs système : les formations administrateurs sont complexes et varient considérablement en temps et en coûts. Comme pour les formations utilisateurs, l'analyse des besoins doit être faite par Lotus et les programmes de formations dépendent des niveaux de connaissance des administrateurs et de leurs objectifs techniques précis. Les tâches à réaliser sont détaillées par Lotus avec leurs coûts et leurs durées.

- Formation de base : vue globale des fonctions essentielles et des concepts de Domino. Il semble indispensable que les trois actuels administrateurs système suivent cette formation.
- Implémentation d'une infrastructure Domino.Doc : public concerné, les administrateurs système et le personnel informatique.
- Objectif : préparation d'un plan de déploiement, détermination des éléments de Domino.Doc qui répondent aux besoins du SCD, détermination des besoins en terme de matériel, routage du courrier, plan de nommage, sécurité, détermination des types de serveurs et de clients.
- Lieu : auprès d'un formateur agréé.
- Deux niveaux de formation existent : niveau minimum deux jours pour un coût de 5640 francs, niveau plus approfondi quatre jours pour un coût de 10 500 francs

Des formations complémentaires sont à prévoir en corrélation avec l'analyse des besoins.

# *4.3.2.3. L'auto-formation*

L'auto-formation est recommandée pour les personnels utilisateurs qui ne peuvent assister aux formations classiques. Deux outils sont proposés : *Le manuel pas à pas* pour les débutants, court et simple à utiliser et *Prise en main de Lotus Notes*, didacticiel de 80 modules avec les thèmes principaux présentant l'environnement Lotus Notes. Ce produit est livré sur cédérom.

4.3.3. Calendrier de la mise en œuvre Le détail des périodes est calculé d'après les indications données par la société Lotus.

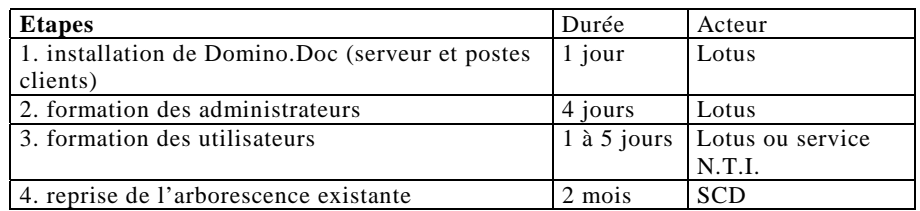

Commentaires sur les différentes étapes :

- La reprise de l'existant peut être effectuée de deux manières différentes. Soit elle est réalisée par une seule personne, désignée comme responsable de l'opération. Cette solution présente l'inconvénient d'être assez longue, pénible et relativement incertaine (une seule personne ne peut maîtriser tous les dossiers). Soit elle est effectuée collectivement, chaque responsable de service effectuant le transfert des dossiers qu'il connaît, en fonction du temps dont il dispose. Pour formaliser davantage, un calendrier plus précis peut être établi pour cette période et un responsable de projet devrait être désigné, chargé de faire régulièrement le point sur l'avancement de chacun.
- La formation des utilisateurs peut être échelonnée. On peut imaginer une première journée de formation, se déroulant au moment de l'installation du système, et d'autres journées au cours du mois suivant, effectuées éventuellement par petits groupes et par roulement.

Lyon, le vendredi 22 juin 2001,

Frédérique MOLLINE, directrice :

Jean BERNON, chef de projet :

# **4.4. Annexe du cahier des charges final : proposition d'organisation de la salle SCD partagé**

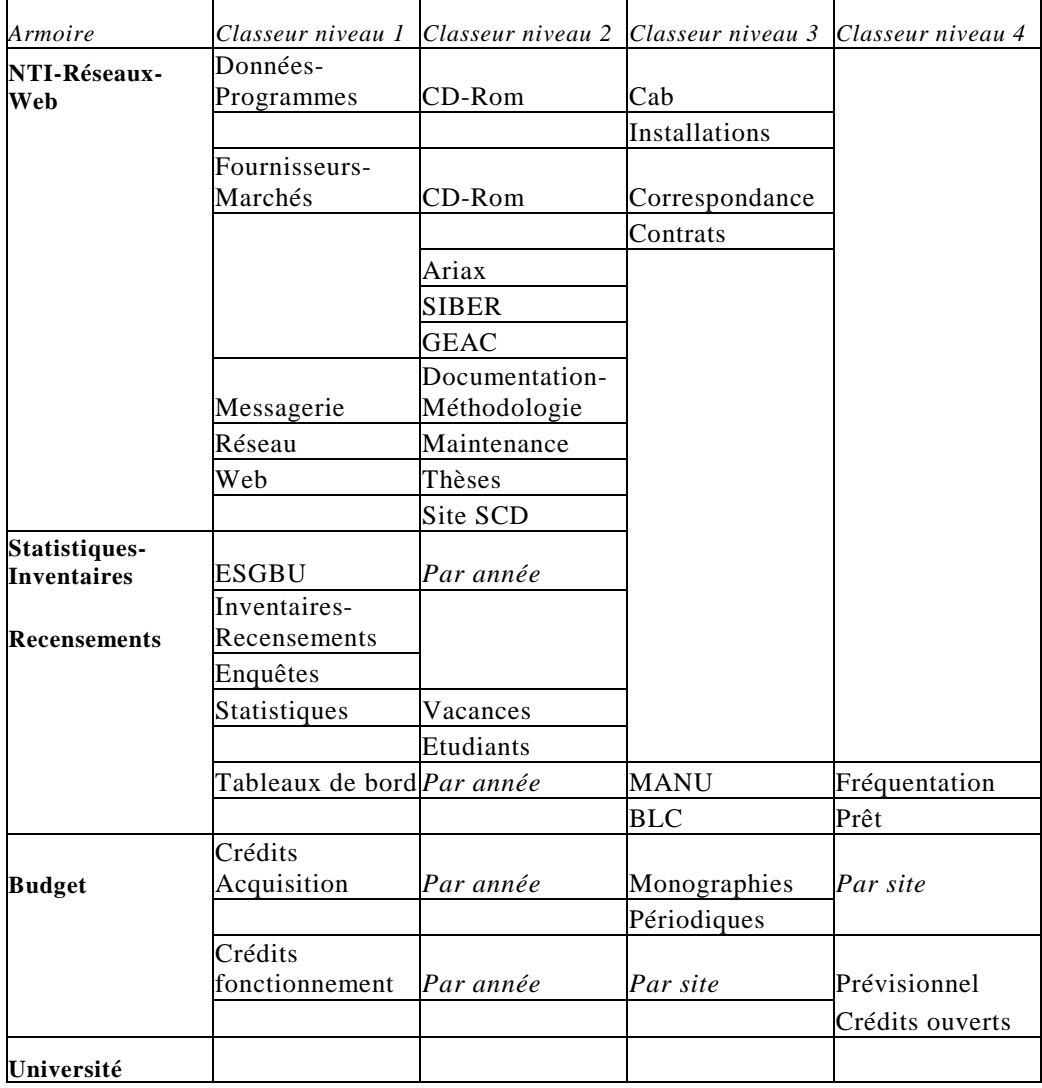

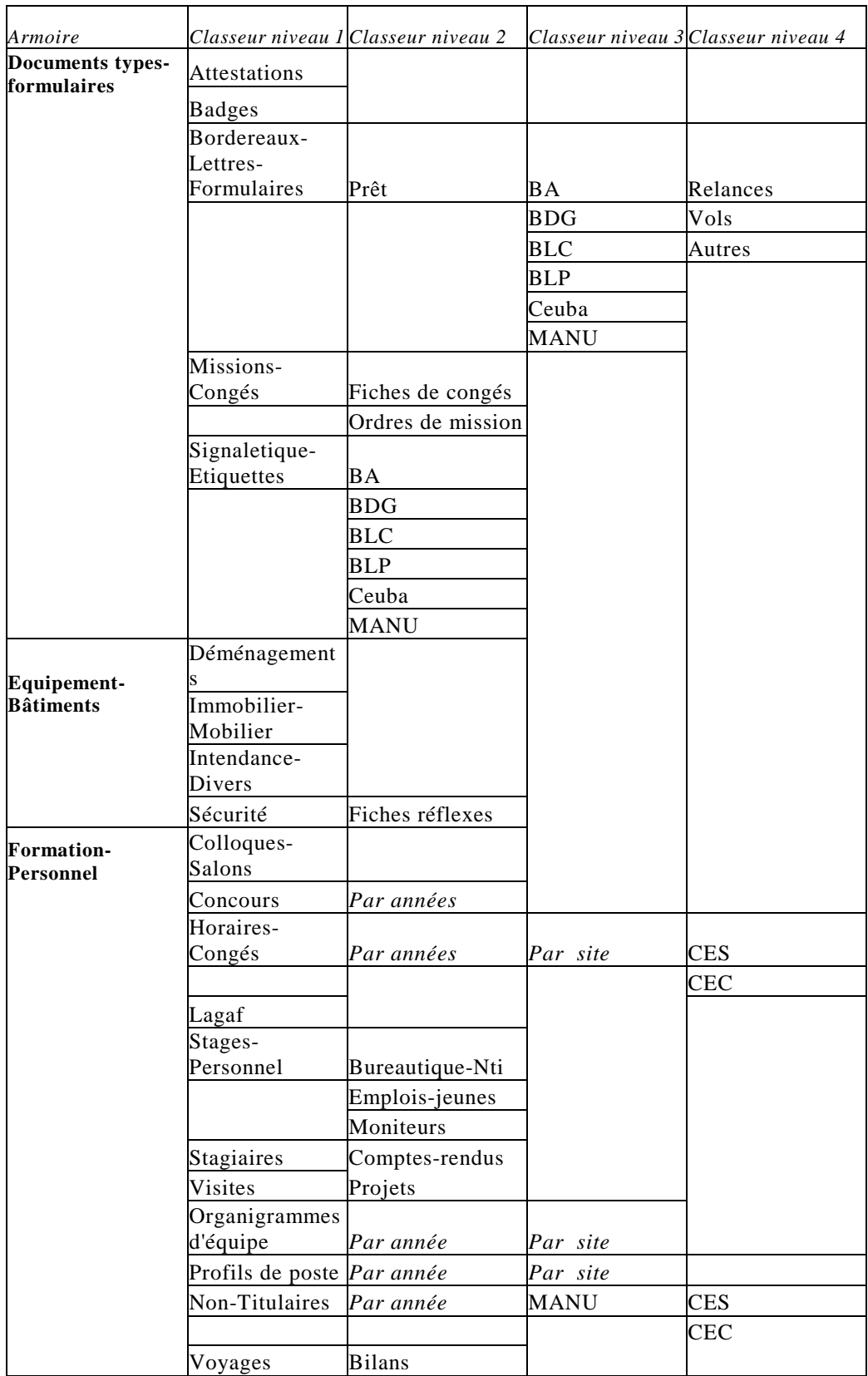

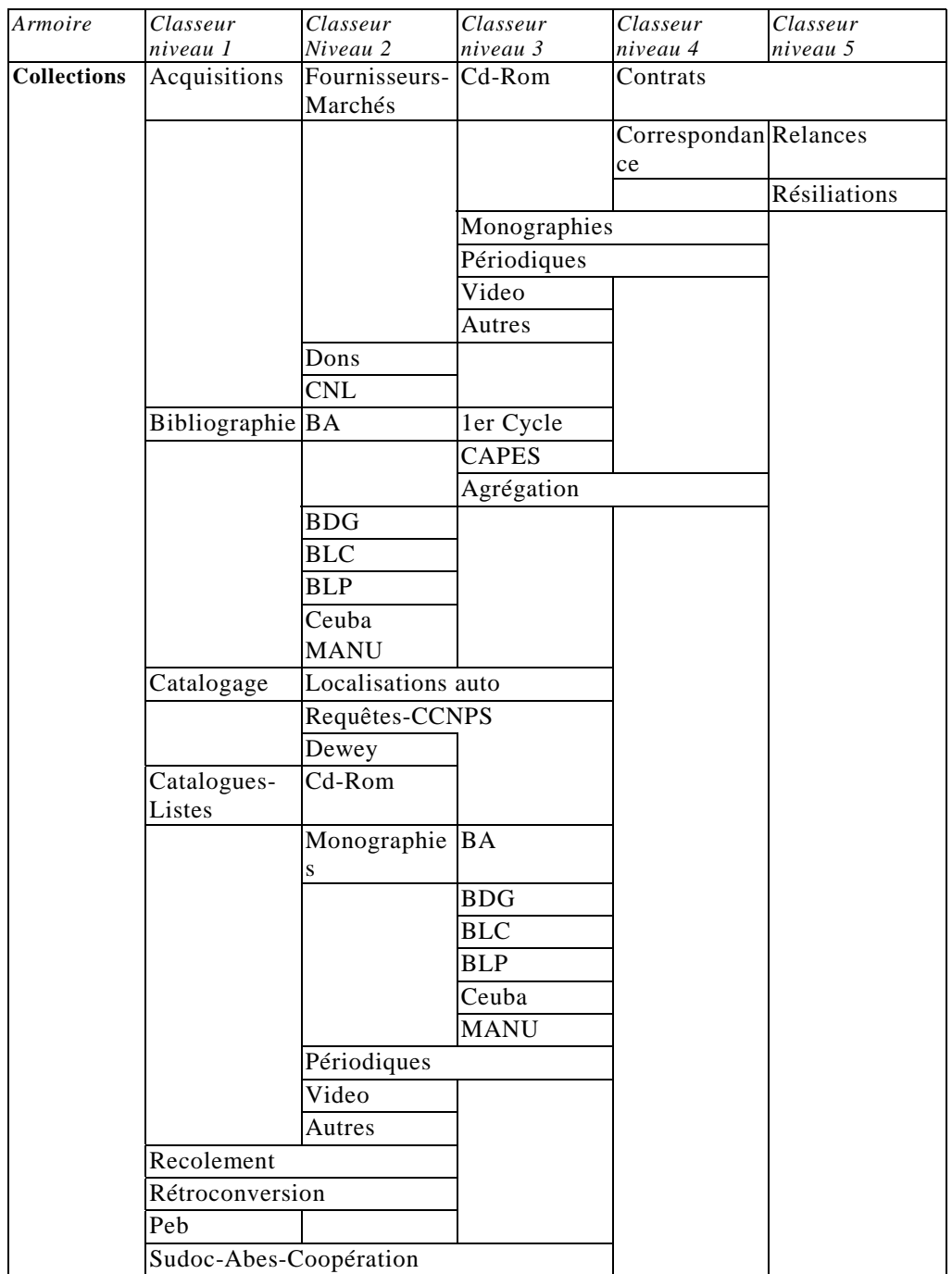

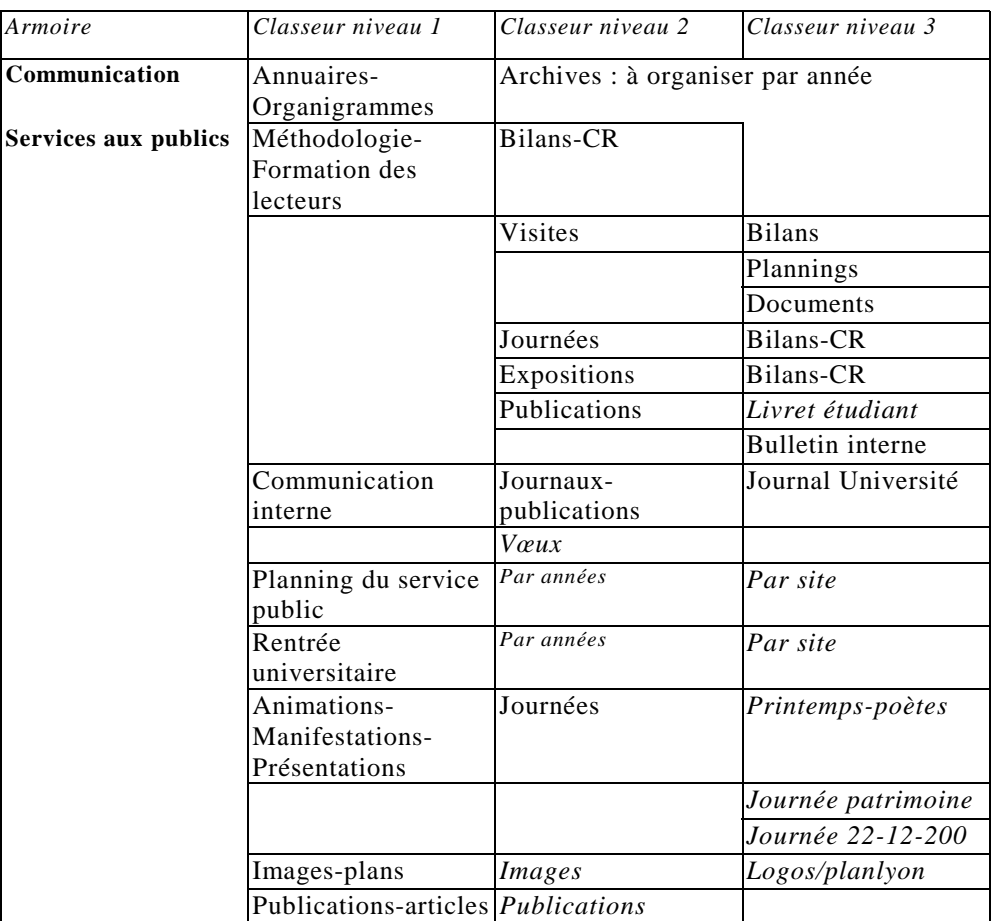

# **5. Bibliographie**

#### **MONOGRAPHIES**

**AUTHIER Michel et LEVY Pierre**. *Les Arbres de connaissances* . Paris : La Découverte,1992, 173 p.

**BALLAY Jean-François**. *Capitaliser et transmettre les savoir-faire de l'entreprise*. Paris : Eyrolles, 1997, 319 p.

**BOUILLANT Olivier**. *Messageries électroniques*. Paris : Eyrolles, 1998, 385 p.

**CHAUMIER Jacques**. *La gestion électronique des documents*. Paris : Presses universitaires de France, 1996, 123 p. Que sais-je ? 3087.

**COVILL Randall J**. *Migrating to the Intranet and Microsoft Exchange*. Boston : Digital press, 1997, 223 p.

**DETRIE Philippe et MESLIN-BROYEZ Catherine**. *La communication interne au service du management*. Rueil-Malmaison : Liaisons, 1995, 196 p.

**DRUCKER Peter Ferdinand**. *Le knowledge management*. Paris : Ed. d'organisation, l'expansion management review, 1999, 277 p.

**FEENBERG Andrew**. *Technology and the politics of knowledge*. [s. l.] Indiana University Press, 1995, 288 p.

**GARMES Jason**. *Windows NT server 4.0 Ressources d'experts*. [s. l.] Simon and Schuster Macmillan, 1998, 935 p.

**GONIDEC Joël et SAINT PIERRE Armand**. *Lotus Notes et le serveur web Domino* : *notions et applications de base*. Paris : Vermette, 1998, 216 p.

**GREGG Kenneth**. *Guide pratique des réseaux windows en entreprise. [s. l.] IDG Bo*o*ks worldwide*, 1999, 580 p.

**GUILLEMAIN Thomas**. *Lotus Notes*. [s. l.] Campus Press France, 1999, 229 p.

**HARACHE Christine et LAUNET Martine**. *Organiser et faire vivre le classement*. Issy-Les-Moulineaux : ESF, 2000, 133 p.

**HELDERLE Rodolphe et ROMIEUX William**. *Intranet : information et pouvoir partagés*. Rueil-Malmaison : Liaisons, 1997, 161 p.

**KHOSHAFIAN Setrag**. *Groupware et workflow*. Paris : Interéditions, 1998, 297 p.

**LLOYD Peter et WHITEHEAD Roger**. *Transforming organisations through groupware* : *Lotus Notes in action*. Berlin, New York : Springer, 1996, 197 p.

**ORGOGOZO Isabelle**. *L'entreprise communicante : des châteaux forts aux cloisons mobiles*. Paris : Les Editions d'organisation, 1998, 420 p.

**PRAX Jean Yves**. *Le guide du knowledge management*. Paris : Dunod, 2000, 266 p.

**PRAX Jean Yves.** *Manager la connaissance dans l'entreprise : les nouvelles technologies au service de l'ingénierie de la connaissance*. Paris : INSEP, 1997, 270 p.

**RAPP Lucien**. *Le courrier électronique (e-mail*). Presses Universitaires de France, 1998, 127 p. Que sais-je ? 3409.

**RICHARDS Cate**. *Le Macmillan Lotus Notes et Domino 4.5*. [s. l.]. Simon et Schuster Macmillan (France), 1997, 1146 p.

**SCHAEL Thomas**. *Théorie et pratique du workflow*. Berlin : Springer, 1997, 220 p.

**SVEIBY Karl Erik**. *Knowledge management, la nouvelle richesse des entreprises : savoir tirer profit des actifs immatériels de sa société*. Paris : Maxima, 2000, 323 p.

**TAMURA Randall**. *Lotus Notes et Domino 5*. [s. l.] Campus Press France, 1999, 1013 p.

**THEVENOT Dominique**. *Le partage des connaissances*. Paris : Tec Doc, 1998, 136 p.

**TISSEYRE René-Charles**. *Knowledge management : théorie et pratique de la gestion des connaissances*. Paris : Hermès Science publications, 1999, 185 p.

#### **TRAVAUX DE RECHERCHE**

**GROSJEAN Nathalie**. *Mise en œuvre d'un système de groupware sous Lotus Notes*. Villeurbanne : ENSSIB, mémoire de stage DESS ingénierie documentaire, 2000. pag. multiple.

**SILVESTRE-GELABERT Denis**. Le circuit du document électronique : l'exemple de l'INRIA. Villeurbanne : ENSSIB, mémoire d'étude, 1995, 64 p.

#### **RESSOURCES INTERNET**

**CIGREF.** *Impacts et usages de la messagerie électronique*, octobre 2000. <http://www.ceca.asso.fr/intranet/2000/CIGREF/mess2000.pdf>(page consultée le 21/3/2001).

**JACOBONI Eric**. *Du bon usage du courrier électronique en général et d'Idegest en particulier*. 3 octobre 1999. h[ttp://certa.u](http://certa.u-bourgogne.fr/echanger/listes/jaco.htm)[bourgogne.fr/echanger/listes/jaco.htm \(](http://certa.u-bourgogne.fr/echanger/listes/jaco.htm)page consultée le 21/3/2001).

**PERIAT Nicole**. *Politique de gestion du courrier électronique: des mesures à prendre*. automne

1997.h[ttp://www.fas.umontreal.ca/EBSI/cursus/vol3no1/periat.htm](http://www.fas.umontreal.ca/EBSI/cursus/vol3no1/periat.htm) (page consultée le 21/3/2001).

**RIJCKAERT Olivier**. *Exemple de directives relatives à l'utilisation du courrier électronique et d'internet au sein de l'entreprise.* 1<sup>er</sup> novembre 2000. [http://www.droit-](http://www.droit-technologie.org/fr/redirect.asp?type=dossier&dossier_id=19&url=dossiers/Email_entreprise.pdf)

[technologie.org/fr/redirect.asp?type=dossier&dossier\\_id=19&url=dossiers/E](http://www.droit-technologie.org/fr/redirect.asp?type=dossier&dossier_id=19&url=dossiers/Email_entreprise.pdf) mail entreprise.pdf (page consultée le 21/3/2001).

[http://www.globalis.fr/dire/guides/Guide\\_maquette\\_HTML.html](http://www.globalis.fr/dire/guides/Guide_maquette_HTML.html) (page consultée le 21/3/2001).

*[Jurisprudence] 17<sup>e</sup> Chambre du Tribunal correctionnel de Paris*, jugement du 9/10/2000.[http://www.droit-](http://www.droit-technologie.org/fr/4_1.asp?jurisprudence_id=4)

[technologie.org/fr/4\\_1.asp?jurisprudence\\_id=4 \(p](http://www.droit-technologie.org/fr/4_1.asp?jurisprudence_id=4)age consultée le  $21/3/2001$ ). [http://www.lotus.fr \(](http://www.lotus.fr/)page consultée le 16/06/2001).

[http://www.microsoft.fr \(](http://www.microsoft.fr/)page consultée le 18/05/2001).

[http://www.xerox.fr \(p](http://www.xerox.fr/)age consultée le 23/05/2001)

# *Annexes*

# *Sommaire*

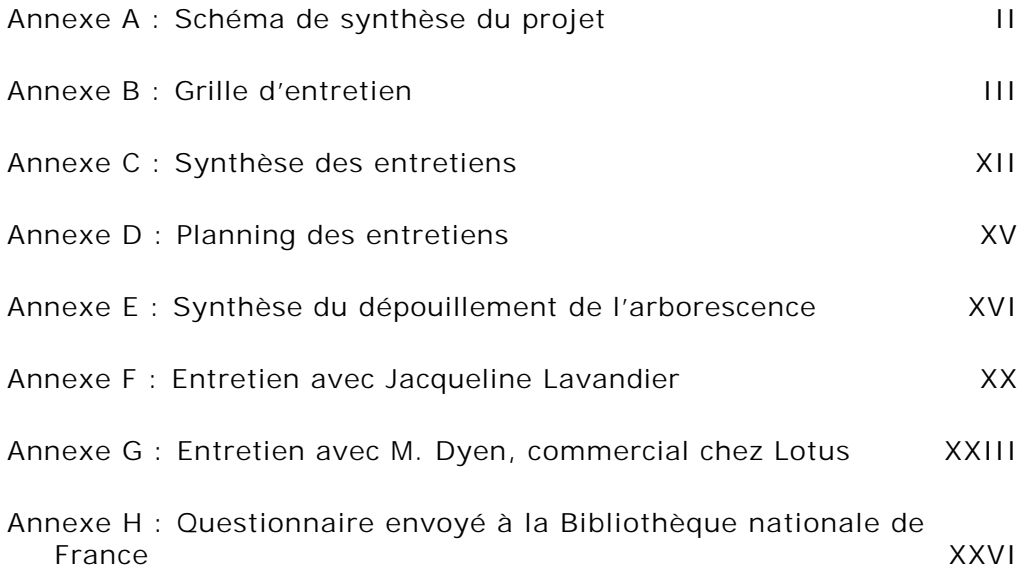

<span id="page-62-0"></span>**Annexe A : Schéma de synthèse du projet** 

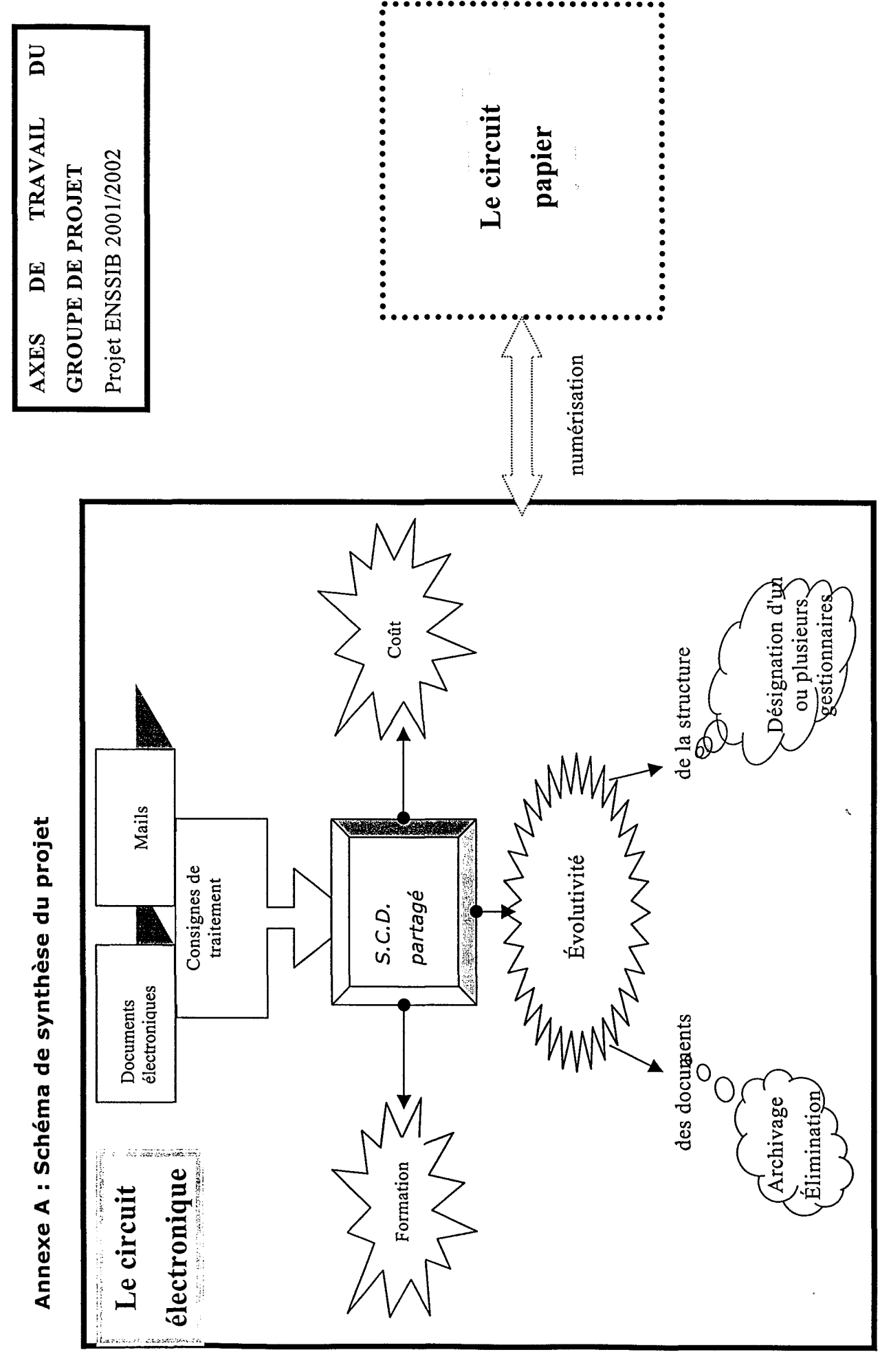

Annexes

 $\mathbf{H}$ 

# <span id="page-64-0"></span>**Annexe B : Grille d'entretien**

#### **Introduction**

Nous sommes élèves-conservateurs à l'ENSSIB et nous avons pour mission, dans le cadre d'un projet, d'étudier et d'éventuellement réorganiser le système d'information interne du S.C.D. Etant donné la multiplication des types de documents et la multiplicité des supports, il apparaît en effet nécessaire de formaliser plus clairement les circuits d'information à l'intérieur du S.C.D.

Le but de cet entretien est donc de cerner vos pratiques et vos besoins spécifiques du point de vue du traitement et de la circulation interne des documents.

Cet entretien durera approximativement une heure. Voyez-vous un inconvénient à être enregistré ?

#### **Présentation générale**

- Quel est votre nom ? votre prénom ?
- Quel est votre grade ?
- Quelle est votre fonction ?
- Depuis combien de temps travaillez-vous dans le S.C.D. de Lyon 3 ? dans ce service ?
- Pouvez-vous nous présenter rapidement votre service ? quelles sont ses attributions ? à quoi est-il rattaché ?
- Où ce service est-il localisé ? sa localisation entraîne-t-elle des contraintes spécifiques ?
- Combien de personnes travaillent dans ce service ? combien de titulaires ?

#### **Équipement**

- De combien de postes informatiques disposez-vous ?
- Quel est votre principal moyen de communication avec les autres services du S.C.D. ?

o le téléphone

- o le fax
- o la messagerie électronique
- o le courrier
- o les déplacements
- o les panneaux d'affichage
- o les navettes

# **Informatique**

#### *Bureautique*

- Avez-vous accès à un poste informatique ? personnel ou partagé ?
- Pour quelles tâches l'utilisez-vous principalement ?
	- o Bureautique
	- o Bibliothéconomie
	- o Gestion…
- Avez-vous l'habitude d'utiliser l'outil bureautique ?
- Par exemple, savez-vous créer un dossier sur Windows ? copier un fichier dans un dossier ?
- Connaissez-vous la différence entre un fichier en lecture seule et un dossier accessible en lecture seule
- Savez-vous supprimer un dossier ?
- Savez-vous retrouver un dossier ? un dossier supprimé ?
- Avez-vous suivi une formation spécifique pour Windows et la bureautique ?
- Sinon, voyez-vous l'utilité d'en suivre une ?

#### *Serveur bureautique partagé*

- Connaissez-vous le serveur bureautique partagé ?
- Si oui, y avez-vous accès et sous quelles modalités ?
- Savez-vous pourquoi il a été créé ?
- L'utilisez-vous, ou non, et pourquoi ?
- Connaissez-vous l'organisation interne du serveur bureautique partagé ? comment vous repérez-vous dans ses différentes zones ?
- Quels usages avez-vous de ces différentes zones ?
- Comment nommez-vous vos fichiers, vos dossiers ?
- Pourquoi, le cas échéant, en créez-vous ?
- Avez-vous des suggestions particulières à faire sur le serveur bureautique partagé ?

#### *Messagerie électronique*

- Avez-vous une adresse électronique professionnelle ?
- Si oui, selon quelle fréquence l'utilisez-vous (une ou plusieurs fois par jour, par semaine, par mois) ?
- Grosso modo, que recevez-vous ? qu'envoyez-vous ?
- Lors d'un envoi, remplissez-vous la zone objet de votre courrier et si oui comment (au hasard ou plus rationnellement) ?
- Savez-vous joindre un fichier à un courrier ?
- Savez-vous faire un envoi groupé ?
- Avez-vous un carnet d'adresses ?
- Archivez-vous vos messages une fois lus ou les détruisez-vous systématiquement ?
- Videz-vous souvent votre boîte aux lettres ?

#### *Plus généralement…*

- À qui vous adressez-vous en cas de problèmes ?
- Pensez-vous utiliser au mieux les outils dont vous disposez ?

#### **Réception des informations**

Nous nous intéressons aux documents que vous recevez par le biais du système d'information du S.C.D. Pour chaque moyen d'information, vous pouvez préciser comment vous les jugez, par exemple s'ils sont faciles à utiliser, à recevoir, à lire…

Sous quelles formes (support papier, page web, serveur bureautique, autres) recevez-vous essentiellement les informations ?

#### *Documents papiers*

- Recevez-vous de nombreux documents papier ? quel est leur volume approximatif par semaine ou par mois ?
- Quelle est la provenance de ces informations ? S'agit-il :
	- o de services internes au S.C.D. ? quels services essentiellement ?
		- o de l'administration (Direction, Présidence, Ministère…) ?
		- o de partenaires extérieurs (autres bibliothèques par exemple…) ?
		- o d'émetteurs plus personnels ?
- Plus précisément, où arrivent ces informations : au secrétariat du service, sur votre ordinateur, ailleurs ?
- Pourriez-vous classer ces messages par catégories ou par contenus : s'agit-il par exemple de messages administratifs, techniques, plus personnels ?
- Ces messages vous sont-ils adressés personnellement ou ont-ils une diffusion plus large ?
- Que faites-vous de ces messages :
	- o sont-ils rediffusés par vous ou votre service ?
	- o dans quels délais ?
	- o si oui, les rediffusez vous sous leur forme intégrale ou avec des modifications ?
	- o sont-ils éliminés ? dans quels délais ?

#### *Documents électroniques*

- Recevez-vous de nombreux documents électroniques ? quel est leur volume approximatif par semaine ou par mois ?
- Quelle est la provenance de ces informations ?
	- o s'agit-il de services internes au S.C.D. ? quels services essentiellement ?
	- o de l'administration (Direction, Présidence, Ministère…) ?
	- o de partenaires extérieurs (autres bibliothèques par exemple…) ?

o d'émetteurs plus personnels ?

- Plus précisément, où arrivent ces informations : au secrétariat du service, sur votre ordinateur, ailleurs ?
- Pourriez-vous classer ces messages par catégorie ou par contenu : s'agit-il par exemple de messages administratifs, techniques ?
- S'agit-il de messages personnels ou à diffusion plus large ?
- Ces messages arrivent-ils directement sous forme électronique ou d'abord sous formes papier : courrier, fax… ?
- Que faites-vous de ces messages :
	- o sont-ils rediffusés par vous ou votre service ?
	- o dans quels délais ?
	- o si oui, les rediffusez-vous sous leur forme intégrale ou avec des modifications ?
	- o sont-ils éliminés ? dans quels délais ?

# *Autres types d'informations*

- Recevez-vous des informations sous d'autres formes : téléphone, navettes entre services ou entre bibliothèques… ?
- Quelle est leur importance ?
- Comment jugez-vous ce type de communication ?

# **Production des informations**

Il s'agit ici d'analyser ensemble les types de documents produits par le service vers les différents interlocuteurs (service lui-même, S.C.D., interlocuteurs extérieurs), et quel est leur mode de diffusion.

#### *Documents diffusés à l'intérieur et du S.C.D.*

- Quels types de documents sont diffusés dans le service, dans le S.C.D. (messages personnels, notes techniques ou d'information, textes administratifs ou réglementaires, statistiques, autres…) ?
- Quel est pour chacun le mode diffusion le plus utilisé (papier, messagerie, dossiers partagés du serveur), et pour quelles raisons (habitude, facilité de mise en œuvre, rapidité) ?
- Certains documents internes sont-ils systématiquement rediffusés aux services/collègues du S.C.D. ? lesquels ? par quels moyens (papier, messagerie, dossiers partagés du serveur) ?
- Certains documents sont-ils transmis à la direction et rediffusés par elle ?
- La diffusion de ces documents est-elle ciblée (vers certains services, en fonction du grade), ou très large ?
- Globalement, quelle place la messagerie et/ou les dossiers partagés du serveur occupent-t-ils dans la diffusion de l'information au sein du service : faible, moyenne, importante ? pour quelles raisons ?

#### *Documents diffusés vers des partenaires ou interlocuteurs extérieurs*

- De quels types sont-ils (correspondance commerciale ou technique avec des fournisseurs, documentation ou spécifications techniques ou non, produites pour des partenaires l'ABES, statistiques) ?
- Sous quelle forme et par quel canal (courrier papier, fax, navette, messagerie – avec documents attachés éventuels) ?
- Dans ces échanges avec l'extérieur, des normes d'EDI (Échanges de Données Informatisées) comme EDIFACT sont-elles utilisées ?
- Certains de ces documents sont-ils systématiquement rediffusés aux services/collègues du S.C.D. ? par quels moyens (papier, messagerie, dossiers partagés du serveur) ?

#### *Questions transversales*

- Pouvez-vous estimer le volume (en unités) de documents produits chaque semaine ?
- Lorsqu'un document est d'abord produit sous forme électronique, est-il -toujours, plus facilement, jamais- diffusé sous cette forme ? sinon, sous quelle autre forme (papier, fax) ?

• Inversement, lorsqu'un document est initialement disponible sur papier, est-il –toujours, souvent, jamais- numérisé pour être rediffusé sous forme électronique ?

#### **Stockage et archivage des documents**

#### *Documents concernant des projets finalisés*

Etablissez-vous une distinction entre :

- o documents en cours ?
- o documents que vous conservez dans le service car ils sont encore utiles au fonctionnement du service ?
- o documents archivés ?

Sur quels critères ?

#### *Documents papier*

- Quels sont les documents conservés ? selon quels critères ?
- Quels sont les documents éliminés ? selon quels critères ?
- Combien de temps les documents sont-ils conservés ?
- Où sont-ils classés ?
- Comment sont-ils classés ?
- Qui a accès aux documents ?

#### *Documents électroniques*

- Quels sont les documents conservés ? selon quels critères ?
- Quels sont les documents éliminés ? selon quels critères ?
- Combien de temps les documents sont-ils conservés ?
- Sous quelle forme sont-ils conservés ? papier / dossier électronique / disquette ?
- Où sont-ils conservés ?
- Comment sont-ils classés ?
- Qui a accès aux documents électroniques ainsi classés ?
- Comment y a-t-on accès ?

#### *Documents archivés*

#### *Documents papier*

- Au bout de combien de temps les documents sont-ils archivés ?
- Où sont-ils archivés ?
- Existe-t-il un système de classement ?
- Qui est chargé d'archiver les documents ?

#### *Documents électroniques*

- Envisage-t-on un archivage systématique des documents électroniques ?
- Sous quelles formes seraient archivés les documents électroniques ?
- Peut-on envisager un archivage de l'ensemble des documents sous forme électronique ? Une telle entreprise paraît-elle utile ? envisageable ?

#### *Plus généralement*

- Le S.C.D. envisage-t-il de se décharger de cette opération d'archivage sur l'Université elle-même ou sue les Archives Départementales ?
- Combien de fois les documents archivés sont-ils consultés ?
- Qui les consulte ?
- $\bullet$  A quelle fin ?

#### **Questions ouvertes**

- Quelle appréciation globale portez-vous sur la circulation des informations dans le S.C.D. ?
- Le partage entre modes de diffusion classiques (papier, courrier, fax) et nouveaux (messagerie, serveur de fichiers) vous semble-til :
	- o répondre à des critères précis, selon des procédures bien établies
o être plutôt empirique ou aléatoire

• Quelles améliorations du système actuel vous semblent-elles possibles / souhaitables / indispensables ?

#### **Annexe C : Synthèse des entretiens**

Synthèse des entretiens réalisés lors de la première semaine de stage (février 2001)

#### *Equipement informatique*

Dans l'ensemble, le nombre de postes est jugé correct pour l'encadrement, notamment pour la direction, mais très insuffisant pour les quais et pour les magasiniers. La connaissance des outils informatiques est souvent satisfaisante mais apprise « sur le tas » ou en fonction des opportunités. Il n'y a d'ailleurs pas de véritable politique de formation en ce sens.

La plupart des postes sont dotés de tout : bureautique, messagerie, zones de travail sur le réseau (SCD partagé, zone personnelle nommée User).Certains utilisateurs ont du mal à distinguer ces deux zones et à comprendre leur utilité.

Les moyens de communication restent beaucoup l'oral, les déplacements et le téléphone, avec parfois un doublon téléphone/messagerie. Les gens qui travaillent sur les sites des quais ont donc parfois une impression d'isolement.

*Autres outils de communication* : utilisation de panneaux d'affichage, pour les magasiniers notamment (circulaires, notes de service, congés…)

*Serveur bureautique partagé (SCD partagé)*

Il est connu de tous, avec parfois une confusion sur ses fonctions et sur son articulation avec la zone personnelle User. Il est surtout consulté, et peu « approvisionné » en dossier . Il semble qu'une minorité seulement d'utilisateurs soient de véritables producteurs. Certains ne connaissent d'ailleurs pas la façon de créer des dossiers. Si tous sont satisfaits et pensent que sa création correspond à plusieurs besoins, notamment de mutualiser, archiver ou sauvegarder, il est malgré tout fortement critiqué :

cheminement complexe pour retrouver un dossier

dilution de responsabilité : qui écrit les textes ? Qui en est responsable ? Qui fait le « ménage » (suppression, nouvelles versions…) ? Dans l'ensemble, il y a une tendance à donner la responsabilité au service des nouvelles technologies et pas forcément aux responsables des textes.

problème de nommage des fichiers : pas de règle, de procédure, choix de nom parfois subjectif et parfois peu clair, surtout pour retrouver les dossiers ou identifier leur contenu.

problème de hiérarchisation et de mise à jour : on trouve de tout, y compris des informations jugées sans intérêt , mais aussi tous les grands dossiers importants (statistiques, enquêtes lourdes…) d'où l'effet « fouillis » ou brouillon de cette zone. Cet effet est accentué car la recherche d'un document est jugée difficile (pas d'indexation plein texte, le seul outil disponible étant l'explorateur Windows).

Globalement, la distinction secrétariat/SCD partagée n'est pas connue et leur confusion est vivement critiquée.

La zone User est utilisée comme zone d'archivage et de travail personnel.

#### *Messagerie*

Elle est abondamment utilisée, pour toutes sortes de messages et de destinataires : administration, collègues, fournisseurs…Le nombre de messages augmente d'ailleurs de manière importante.

Parfois, elle remplace le téléphone ou les déplacements, comme pour les convocations aux réunions ; d'autres fois, elle remplace les courriers. Pour certains, la distinction messagerie/SCD partagée n'est pas faite : sont ainsi communiqués par messagerie des dossiers communs ou utiles à plusieurs personnes alors qu'ils auraient pu l'être sur le SCD partagé.

La zone « User » est essentiellement utilisée pour sauvegarder des dossiers personnels importants . Chacun structure de manière personnelle sa zone, qui est aussi un lieu d'archivage.

#### *Production et réception des informations*

Globalement, le flux des documents importants respecte la voie hiérarchique et passe quasi systématiquement par la direction. Parfois, les retards ou erreurs de redistribution sont soulignés.

Les informations administratives prennent souvent une forme papier (toujours, pour les documents du Ministère ou du Rectorat) et sont rediffusées comme telles (photocopie de documents puis circulation, avec émargement des destinataires pour les plus importants). La masse de

documents papier est souvent critiquée, mais en même temps le papier est reconnu comme un support plus « sûr ».

Les autres documents prennent des formes différentes, notamment la forme électronique (par le biais des messageries). La conservation des messages électroniques pose problème : les utilisateurs ont des pratiques très différentes d'archivage, certains détruisent systématiquement, d'autres (très peu) transfèrent sur leur User, d'autres encore sur leur répertoire.

#### *Archivage et conservation*

L'archivage des documents papier est effectué par chacun selon des formes « classiques » : dossiers, chemises…qui sont soit stockés dans des armoires personnelles ou par service, soit envoyés au compactus à La Manufacture. L'absence de règles précises et claires concernant les documents électroniques revient souvent, et particulièrement la coexistence de versions successives ou de dossiers qui n'ont plus de véritable actualité sur la zone SCD partagé. La fonction d'archivage ou de sauvegarde de cette zone est étrangement peu connue

# **Annexe D : Planning des entretiens**

Planning des entrevues avec le personnel du SCD - semaine du 5 au 9 mars 2001.

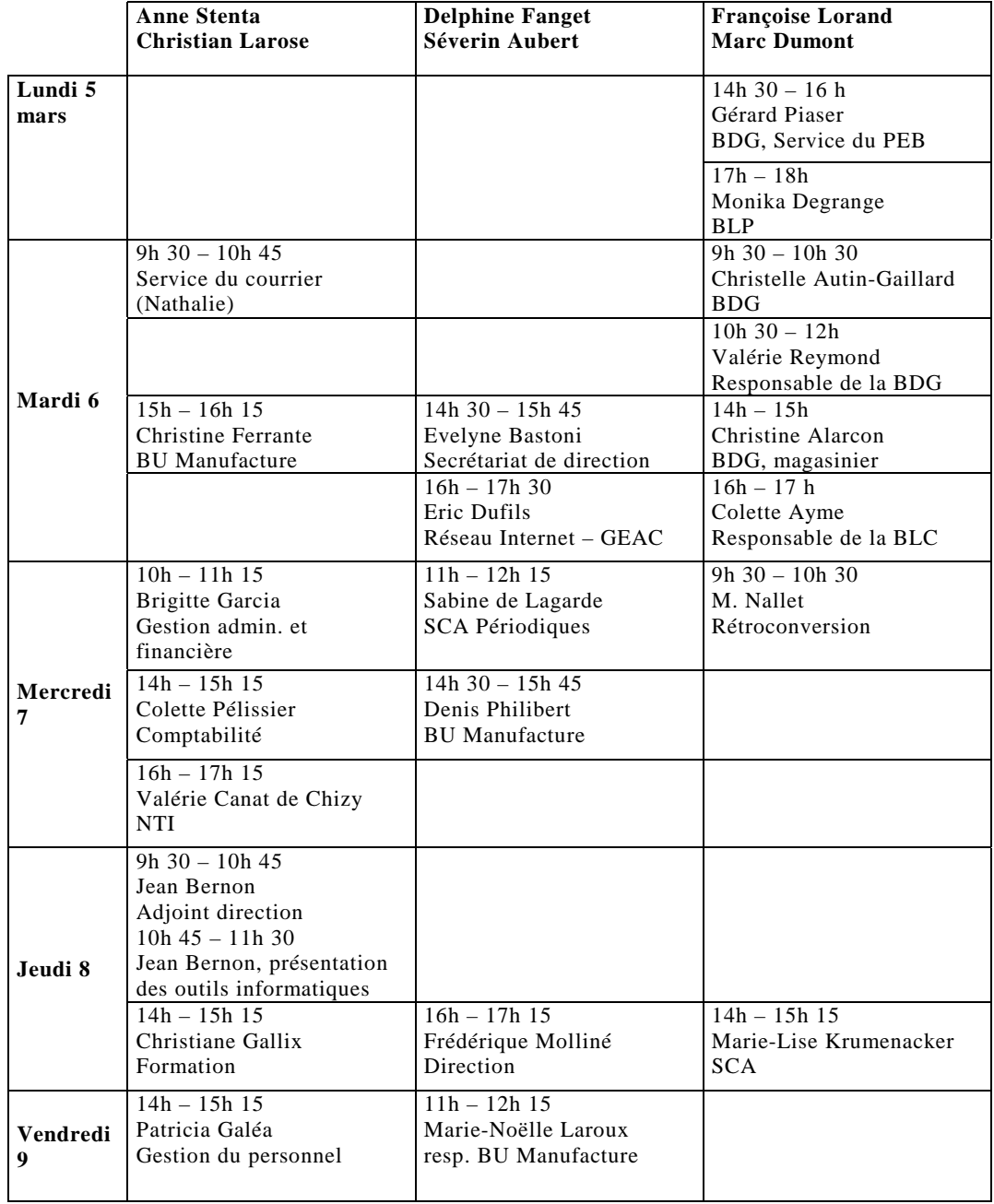

# **Annexe E : Synthèse du dépouillement de l'arborescence**  Synthèse des dépouillements de l'arborescence

Remarques générales

Caractéristiques globales des répertoires partagés qui ont pu être examinés :

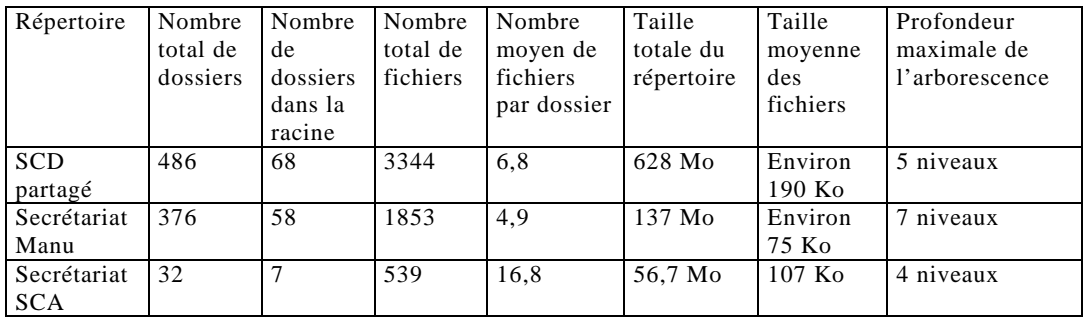

Le nombre de dossiers est très élevé, et corrélativement le nombre moyen de fichiers par dossier est extrêmement faible. L'arborescence compte assez peu de niveaux : 7 au maximum, mais la profondeur moyenne doit être proche de 3 niveaux ; la ventilation en rubriques s'est donc faite en largeur au lieu de se faire en prodondeur. Le résultat est un ensemble de rubriques (les dossiers) à la fois très dispersées (dès la racine) et souvent peu denses en contenu. Cela peut expliquer à la fois les difficultés d'orientation de la part des usagers, et les problèmes de maintenance des dossiers partagés.

Chaque répertoire partagé présente par ailleurs des caractéristiques différentes : « Secrétariat SCA » est organisé de façon beaucoup plus dense que les deux autres, alors que « Secrétariat Manu » compte en proportion le plus grand nombre de dossiers dans sa racine et a la plus grande profondeur. Mais au sein de chacun des trois dossiers partagés, la structure n'est pas homogène : l'arborescence n'est pas équilibrée. Dans « Secrétariat Manu » par exemple, 37 des 58 dossiers de la racine ne sont pas subdivisés en sousdossiers et parmi eux 28 contiennent chacun 5 fichiers ou moins. A côté d'eux se trouvent des dossiers volumineux, dotés d'une arborescence complexe et profonde et qui contiennent la plus grande partie des fichiers du

répertoire partagé. Ceci reste valable, avec des nuances, pour les deux autres

XVI

répertoires partagés. Plutôt que d'*une* arborescence, il faudrait parler de deux méthodes de classement qui coexistent en s'ignorant apparemment : un classement « à plat » où les rubriques sont placées côte à côte sans hiérarchisation, et un classement structuré.

Les dossiers regroupent à la fois des sous-dossiers et des documents qui n'ont pas été intégrés dans ces sous-dossiers. Souvent un dossier se retrouve intégré dans un des sous-dossiers qui le composent. Il y a un problème de classement des données selon le système hiérarchisé propre à Windows (dossiers, sous-dossiers, documents).

Les dossiers comportent un certain nombre de sauvegardes. Les sauvegardes peuvent être manuelles ou automatiques. Des doublons se créent par sécurité (sauvegarde). Ces sauvegardes se font lors de la création ou de la modification des documents. Pour éviter ces doublons, il faudrait soit mettre sur le serveur des documents achevés que l'on ne modifie plus, soit effacer les différentes sauvegardes une fois que le document final a été obtenu. Il ne faudrait pas conserver sur le serveur les brouillons de travail.

Les dossiers comportent un certain nombre de raccourcis. Des doublons se créent pour faciliter les accès. Les chemins d'accès sont trop longs et pas assez signalés. Nécessité de simplifier et de clarifier les cheminements peutêtre par un système d'index de recherche.

Les titres des dossiers, des sous-dossiers, des documents ne sont pas explicites :

Nécessité d'utiliser des désignations claires et signifiantes, qui puissent être comprises par l'ensemble de ceux qui ont accès au SCD partagé.

Elaboration d'un thesaurus propre au SCD où seraient intégrés les termes utilisés pour désigner les dossiers et documents. Cela permettrait d'uniformiser la dénomination des fichiers en lui conservant la possibilité d'évoluer et de s'enrichir.

Nécessité d'indiquer dans le titre des éléments de datation (le millésime, le mois, le jour)

Nécessité d'indiquer l'auteur du document (service, responsable) peut-être dès le titre ?

Les dossiers regroupent des documents variés : Word, Excel, Access, Internet, Programmes.

Ces différents types de fichiers n'ont pas les mêmes finalités : peut-être serait-il utile d'organiser les sous-dossiers en fonction de cela ? Par exemple regrouper dans un sous-dossier les programmes, dans un autre les fiches techniques, dans un autre les lettres…

Les documents destinés à être communiqués à l'ensemble des services ou à un service particulier devraient indiquer leur auteur, leur objet, leur destinataire.

Les documents destinés à être consultés en cas de besoin particulier (fiche technique, manuel, guide d'utilisation…) pourraient se contenter d'indiquer l'auteur et l'objet.

Les documents périmés doivent-ils être conservés sur SCD partagé ? Autrement dit, la zone SCD partagé a-t-elle vocation à archiver les documents électroniques ?

On peut imaginer un classement thématique et à l'intérieur de chaque thème un classement chronologique qui permettrait d'intégrer l'ensemble des documents (en cours, encore utiles et archivés).

Ou alors on crée une zone spécifique dans le serveur destiné à cet archivage.

Ou alors on réserve le papier à l'archivage et il faudrait faire des tirages de chaque document électronique avant qu'il ne soit effacé du serveur.

Certains documents ont été scannés : utilité de scanner des documents papier ?(pour le moment ces documents ne sont pas très lisibles, les caractères sont trop petits).

Les statistiques représentent une part importante des dossiers présents dans SCD partagé : ne faudrait-il pas les distinguer et leur consacrer des dossiers spécifiques ?

Il faudrait mettre au point une liste des dossiers présents dans SCD partagé avec les sous-dossiers et documents qui les composent (du genre de l'arborescence qu'on nous a distribuée mais en mieux structurée). Cette liste devrait être périodiquement mise à jour et être diffusée à l'ensemble des titulaires soit sous forme papier, soit sous forme électronique : liste imprimée, ou zone sommaire dans SCD partagé, ou bien diffusion par la messagerie en fichier attaché.

#### **Annexe F : Entretien avec Jacqueline Lavandier**

Entretien avec Jacqueline Lavandier (chef du service informatique de l'ENSSIB), le 20/4/2001.

#### *Les logiciels de groupware*

L'outil logiciel n'est pas une panacée, il faut que son implantation soit précédée d'une réflexion sur l'organisation du travail dans l'établissement. L'intranet tend à remplacer le groupware conçu à l'origine comme une application propriétaire intégratrice (l'accès par intranet n'y a été introduit que progressivement).

Trois logiciels sont à prendre en considération :

• Lotus Notes (Domino).

Depuis la version 5, HTML – et donc l'intranet – est complètement intégré, mais il s'agit d'une couche logicielle ajoutée à Notes (on peut accéder aux bases de documents via un client Notes ou via un navigateur Web). Il y a trois versions du logiciel serveur, dont la plus légère ne gère que la messagerie. La version 5 offre beaucoup de nouvelles possibilités, mais la mise en œuvre est plus complexe. Il y a certains problèmes avec les Mac depuis la version 5. Le logiciel fédère la messagerie et les documents de divers types. Microsoft Office est complètement intégré à Notes. On peut travailler en mode déconnecté (accès à distance par modem, télétravail) par réplication des bases.

• Lotus QuickPlace

Dans QuickPlace, HTML est en natif, le logiciel est totalement orienté vers l'intranet. Les espaces de travail en collaboration sont directement mis en ligne sur le Web. Les fonctionnalités sont les mêmes que celles de Notes, mais elles sont plus simples à mettre en œuvre. Il s'agit d'un logiciel orienté projets (on peut créer très rapidement un nouvel espace de travail commun, organiser des conférences, utiliser le « chat »). Le logiciel est très intuitif pour les utilisateurs comme pour les développeurs, contrairement à Notes.

L'installation se fait en quelques minutes. Les applications Microsoft Office sont intégrées. On peut aussi travailler en mode déconnecté.

- Microsoft Exchange
- J. Lavandier a peu d'informations sur Exchange. L'offre Microsoft est plus complète, mais complexe.

#### *Comparatif*

Sous les rubriques qui suivent, les informations sur Lotus Notes sont plus circonstanciées puisque le logiciel est implanté à l'ENSSIB.

#### *Coûts*

- Lotus Notes est gratuit tant pour le logiciel serveur que pour les licences clients (convention entre le Ministère de l'Education nationale et Lotus). La maintenance n'est pas gratuite. Les nouvelles versions sont de facto gratuites. Les CD-Rom d'installation et la documentation sont payants. Le support est insuffisant du fait des conditions d'achat.
- QuickPlace est payant : 28 200 F HT (serveur), 40 000F HT avec 2 ans de maintenance. Changements de versions : à voir.
- Exchange. Prix inconnu. Voir s'il y a un tarif préférentiel pour l'Education nationale.

#### *Matériel*

- Pour Lotus Notes, un serveur dédié est fortement conseillé : serveur NT monoprocesseur mais puissant, avec 256 ou 512 Mo de RAM. Capacité disque selon les besoins.
- Pour QuickPlace : ? à revoir.
- Exchange : point non traité.

# *Administration*

• Notes. La formation initiale des administrateurs est lourde, de 5 jours à 1 mois selon les besoins exprimés. La formation lors de changements de versions est plus légère : 3 jours au minimum. L'installation initiale est rapide : quelques heures. Le travail de mise en œuvre (paramétrage) varie selon les exigences de personnalisation du logiciel. L'habillage de l'application peut se faire avec plusieurs

langages : HTML, Java, LotusScript (langage propriétaire proche de JavaScript). L'administration peut être assurée par des bibliothécaires ayant un très bon niveau en informatique. Les charges d'administration en régime de croisière sont faibles : 1 heure par semaine environ.

- QuickPlace. La formation initiale est plus légère, les tâches d'administration plus intuitives.
- Exchange : non abordé.

# *Utilisateurs*

- Notes. Compter de 1 à 3 jours pour la formation initiale des usagers. Il n'y a pas eu à l'ENSSIB de formations complémentaires, lors de changements de versions notamment, mais cela ne serait peut-être pas inutile.
- QuickPlace. Le logiciel est conçu pour être intuitif.
- Exchange. Pas d'informations.

# *Lotus Notes à l'ENSSIB*

Il y a environ 20 utilisateurs à l'ENSSIB, qui héberge aussi des bases de documents d'origine extérieure (ISDN, FORMIST …). Il y a environ 1000 documents stockés, essentiellement Word et Excel. Le serveur de messagerie utilisé n'est pas celui de Notes (serveur externe). Des tentatives de routage de documents ont été faites, mais n'ont pas eu de suite parce que cela demande une discipline assez stricte (délais à respecter, etc.).

# *Divers*

Reprise de données : il est nécessaire de bien évaluer le nombre de fichiers à récupérer lors de l'installation de Notes, et de revoir complètement la structure de l'arborescence.

#### **Annexe G : Entretien avec M. Dyen, commercial chez Lotus**

Entretien avec David Dyen, le vendredi 8 juin.

Domino.Doc permet de mettre en place une arborescence relativement figée, constituant un cadre structurant : 1 bibliothèque, des salles (espaces virtuels correspondant simplement à des regroupements d'armoires), des armoires (bases de documents), des classeurs (documents).

On peut désigner un super administrateur. Il est possible de déléguer la gestion des armoires.

Pour installer Domino.Doc (application Domino), il faut avoir un serveur Domino (l'installation prend une demi-journée et demande des compétences techniques) ; des postes clients.

La société n'intervient pas pour l'installation (le SCD est une trop petite structure) mais il est possible de faire appel à son réseau de partenaires (liste fournie sur le site Lotus.fr).

Il y a plusieurs types de documents. Un document est défini par les données qu'il contient et par son comportement (version, brouillon…).

Les « attributs » d'un document correspondent à son cycle de vie : ils se prédéterminent en général par type de documents. Ils peuvent être modifiés.

Au moment d'enregistrer un document Word ou Excel…, une arborescence est proposée par défaut : on choisit l'endroit où l'on veut ranger le document. Il faut ensuite déterminer le type du document (ce qu'il contient et son comportement).

Il y a plusieurs niveaux d'accès aux documents : on peut être gestionnaire, éditeur (droit de création et de modification de document), lecteur ou ne pas avoir d'accès.

Quand quelqu'un veut modifier un document, il le sort et le verrouille (icône représentant un verrou) : les autres peuvent le lire mais pas le modifier.

Dans le cas du SCD, il faudra effectuer une reprise de l'existant : créer une arborescence équivalente à celle de SCD partagé ; importer les données soit de façon manuelle, soit par un programme. Il faudra compléter les données

de chaque document (lui donner un titre, définir des mots clés ou faire un résumé ; déterminer son comportement).

Il y a un circuit de validation du document et un circuit de révision. Ce dernier permet à plusieurs personnes de travailler ensemble sur un même document soit en parallèle, soit en série. Les gens travaillant sur un même document peuvent être définis au niveau du type de document ou en tant qu'utilisateur : on sélectionne des gens ayant accès à un endroit précis de l'arborescence.

L'indexation se fait en plein texte.

La recherche peut se faire par mot. On peut choisir des critères supplémentaires de recherche. Il est possible de créer des masques de recherche : on propose à l'utilisateur différents mots clés. Il est également possible d'obtenir des vues : listes de documents classés par critères.

On peut décider d'indexer ou non une armoire, les fichiers rattachés…

Pour l'archivage des documents, il existe plusieurs formules : on peut faire passer des documents dans une autre base et sauvegarder cette base sur bande, disque…(pour récupérer le document archivé, il faut prévoir un programme facile à mettre en place) ; on peut utiliser un système d'archivage professionnel (pas compris dans Domino.Doc : 300 000F en plus). Dans tous les cas, un fiche suiveuse est conservée dans la base de documents d'où est sorti le document archivé.

Messagerie : on peut utiliser une autre messagerie que Notes mais il faut alors faire un programme pour indiquer à Domino où vont les messages, d'où ils viennent…La messagerie intégrée présente des facilités d'administration. Pour faire passer les messages dans une base de documents, il faut faire une manipulation, que la messagerie soit intégrée ou non (cela ne se fait pas directement).

Numérisation : le matériel utilisé est laissé au choix des utilisateurs. Le logiciel Domino. Doc Imaging Client propose un petit scanner, un système de reconnaissance de caractères, d'annotation et de stockage dans Domino.Doc. Le package Knowledge Share permet d'interfacer un photocopieur Xerox.

Coût : licences du serveur et des clients ; installation technique ou formation (si on veut le faire soi-même); système d'adaptation ou petits développements permettant de répondre au mieux aux besoins des utilisateurs. Un contrat passeport a été passé entre l'Education nationale et Lotus : des tranches de tarifs ont été définies ( $1^{$ <sup>ère</sup> licence = messagerie,  $2^{nd}$ licence = applications). Domino. Doc n'est sans doute pas gratuit : il faut se renseigner auprès du service commercial.

Formation : pour les utilisateurs d'1/2 journée à 2 jours ; pour un administrateur 3 à 7 jours. On peut aussi faire appel à une société partenaire ou se faire héberger (si l'on ne veut pas se charger des tâches d'administration). La formation est assurée dans des centres de formation agréés Lotus ou par les partenaires.

Utilisation de Domino.Doc : on peut contraindre les utilisateurs à remplir des champs pour renseigner un document. Il faut informer les utilisateurs du changement de méthodes de travail.

On ne peut pas obtenir de vue d'ensemble de toute la bibliothèque.

On ne peut pas faire apparaître le chemin d'accès au document sur le document lui-même.

On peut utiliser Domino.Doc comme interface directe à partir d'un logiciel bureautique ; en mode navigateur ; à partir de l'Explorateur ; à partir du client Notes (c'est le plus complet : il est obligatoire pour l'administration).

# **Annexe H : Questionnaire envoyé à la Bibliothèque nationale de France**

#### Annexes

# Annexe H : Questionnaire envoyé à la Bibliothèque nationale de France

ENSSIB - Groupe de projet « Système d'information interne du SCD Lyon  $3<sub>y</sub>$ 

# Questionnaire sur Lotus Notes (Domino) à la BNF.

## 1. Logiciel serveur

· Quel est le logiciel serveur implanté dans votre établissement ?

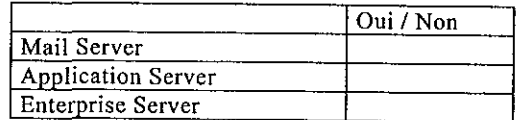

- Quel est son numéro de version ? Version
- · Quel serveur de messagerie est-il utilisé ?

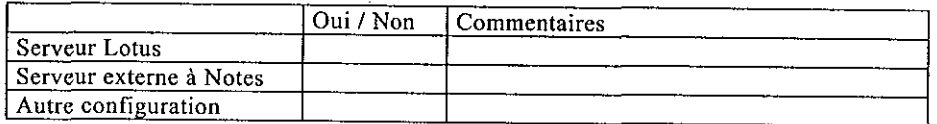

Des modules complémentaires de Domino sont-ils implantés ?  $\bullet$ 

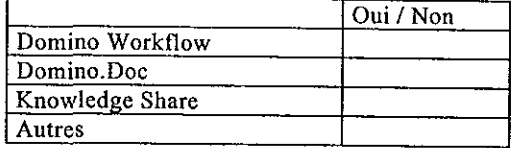

Microsoft Exchange est-il également implanté à la BNF<sup>2</sup> ?  $\bullet$ 

Si oui, à quelles utilisations respectives les deux logiciels sont-ils consacrés ? Comment coexistent-ils (du point de vue des utilisateurs)?

# 2. Logiciel client

• Quel est ou quels sont les logiciels clients utilisés ?

#### Annexes

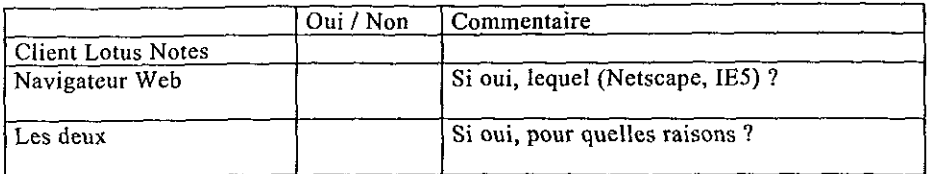

# 3. Installation

Installation du ou des serveurs (si des informations sont  $\bullet$ 

disponibles)

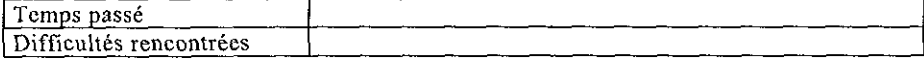

• Installation des postes clients

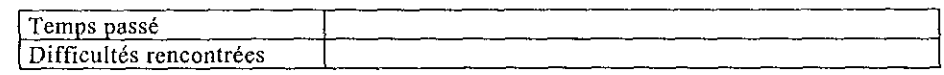

#### 4. Formation

• Formation initiale

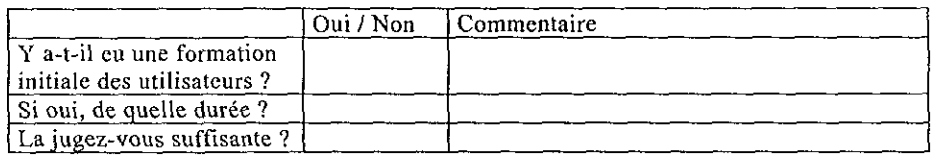

# • Formations complémentaires

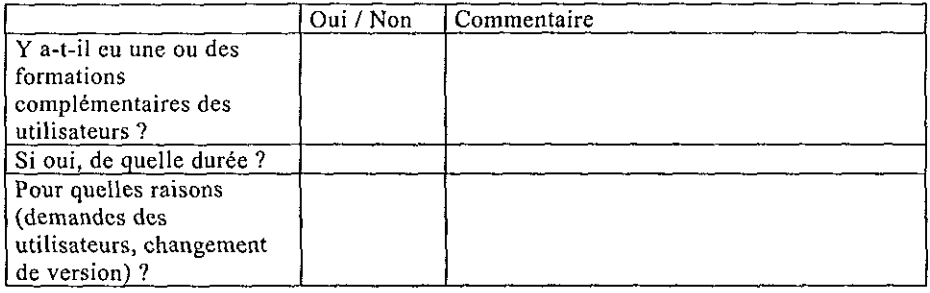

#### Satisfaction des utilisateurs  $\bullet$

|                                                | Oui / Non | Commentaire |
|------------------------------------------------|-----------|-------------|
| Le logiciel a-t-il été bien<br>accepté ?       |           |             |
| Avantages mis en avant<br>par les utilisateurs |           |             |
| Défauts reprochés au<br>logiciel               |           |             |
| Bugs constatés                                 |           |             |
| Manque de stabilité                            |           |             |
| $(x$ plantages ») constaté                     |           |             |

<sup>&</sup>lt;sup>2</sup> Une page du site Microsoft datée du 3/1/2000 est consacrée à l'implantation d'Exchange à la BNF

#### 5. Utilisation du logiciel

· Quelles fonctionnalités du logiciel sont utilisées ?

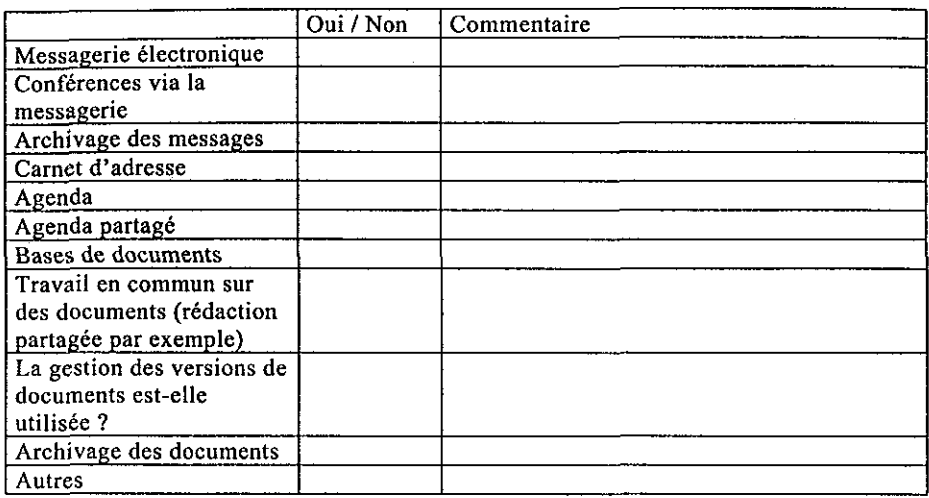

Merci de donner toute précision utile

Quelles fonctionnalités du logiciel sont à votre avis trop peu ou  $\bullet$ 

# mal utilisées ?

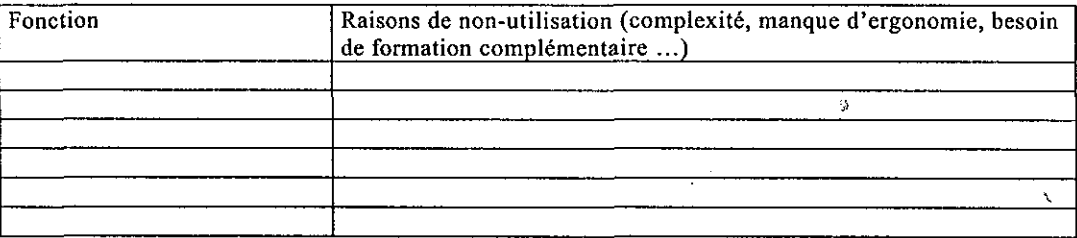

Groupes d'utilisateurs du logiciel ?  $\bullet$ 

# Qui l'utilise ?

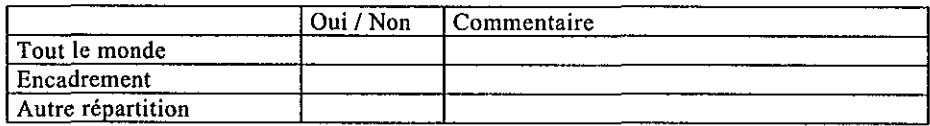

A quel niveau d'organisation le travail collaboratif avec Notes s'applique-t-il préférentiellement ?

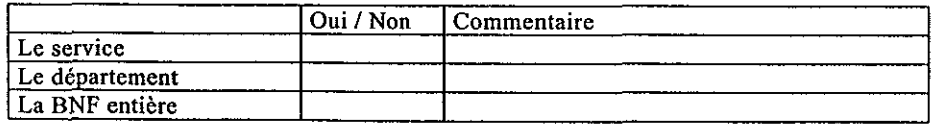

#### Annexes

# Comment ces niveaux s'articulent-ils ?

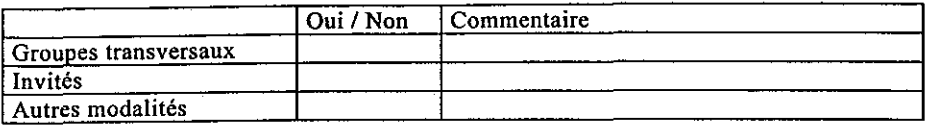

# Gestion de la sécurité

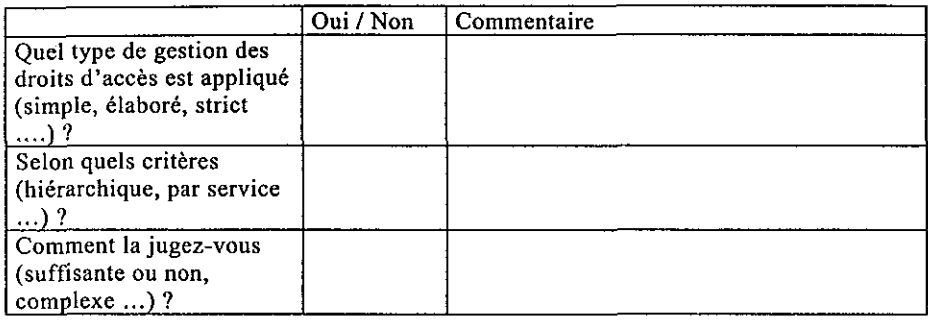

# 6. Autres informations ou remarques sur Lotus Notes à la BNF